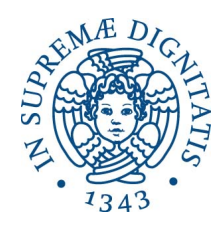

Università di Pisa

Dipartimento di Filologia Letteratura Linguistica Corso di Laurea Magistrale in Informatica Umanistica

# La Stop-Motion come risorsa per la didattica

Relatore Candidato

Prof. Giuseppe Fiorentino Simona Corcelli

Matr. 512466

Anno Accademico 2014/2015

#### Sommario

L'Information Technology (IT) ha portato profondi cambiamenti nella società, non solo a livello economico, ma anche sociale. Nell'arco di una generazione si è passati ad un mondo in cui le dinamiche, le metodologie e i canali di informazione si sono moltiplicati, creando difficoltà di comprensione e di comunicazione intergenerazionale e, di conseguenza, problemi nell'educazione dei giovani. Le conquiste tecnologiche recenti non hanno però trovato terreno fertile nel mondo scolastico, anche a causa del corpo docente che non sempre è stato sufficientemente motivato a recepirle.

In questo lavoro di Tesi si presenta un metodo alternativo di fare didattica utilizzando un approccio creativo basato sull'impiego dell'IT per realizzare cartoni animati personalizzati con la tecnica di animazione Stop-Motion. Con questa tecnica è possibile creare lezioni personalizzate di storia, di geografia o qualsiasi altra disciplina, con un linguaggio familiare per i discenti di oggi, i nativi digitali. Si propone inoltre un percorso di formazione per docenti, nello specifico un corso Massive Open Online Course (MOOC), al fine di rendere pubblicamente accessibile i contenuti del metodo proposto, tenendo conto dei diversi gradi di inclinazione dei docenti verso il mondo dell'IT.

#### Abstract

The Information Technology (IT) has brought profound changes in society, not only economically, but also socially speaking. Within a generation we have moved to a world where the dynamics, methodologies and information channels have multiplied, creating difficulty of understanding and communication between generations, and therefore, problems in the education of young people. The latest technological achievements have not yet found fertile ground in the world of education, partly because the teaching staff has not always been sufficiently motivated to accept them.

This Thesis presents an alternative method of using a creative approach to teaching based on the use of the IT to create personalized cartoons with the technique of Stop-Motion animation. With this technique you can create your own lessons of history, geography or any other discipline, with a language familiar to students of today, the digital natives. It also offers a training course for teachers, specifically during a Massive Open Online Course (MOOC), in order to make publicly available the contents of the proposed method, taking into account the different skills of the teachers to the world of IT.

# <span id="page-3-0"></span>Indice

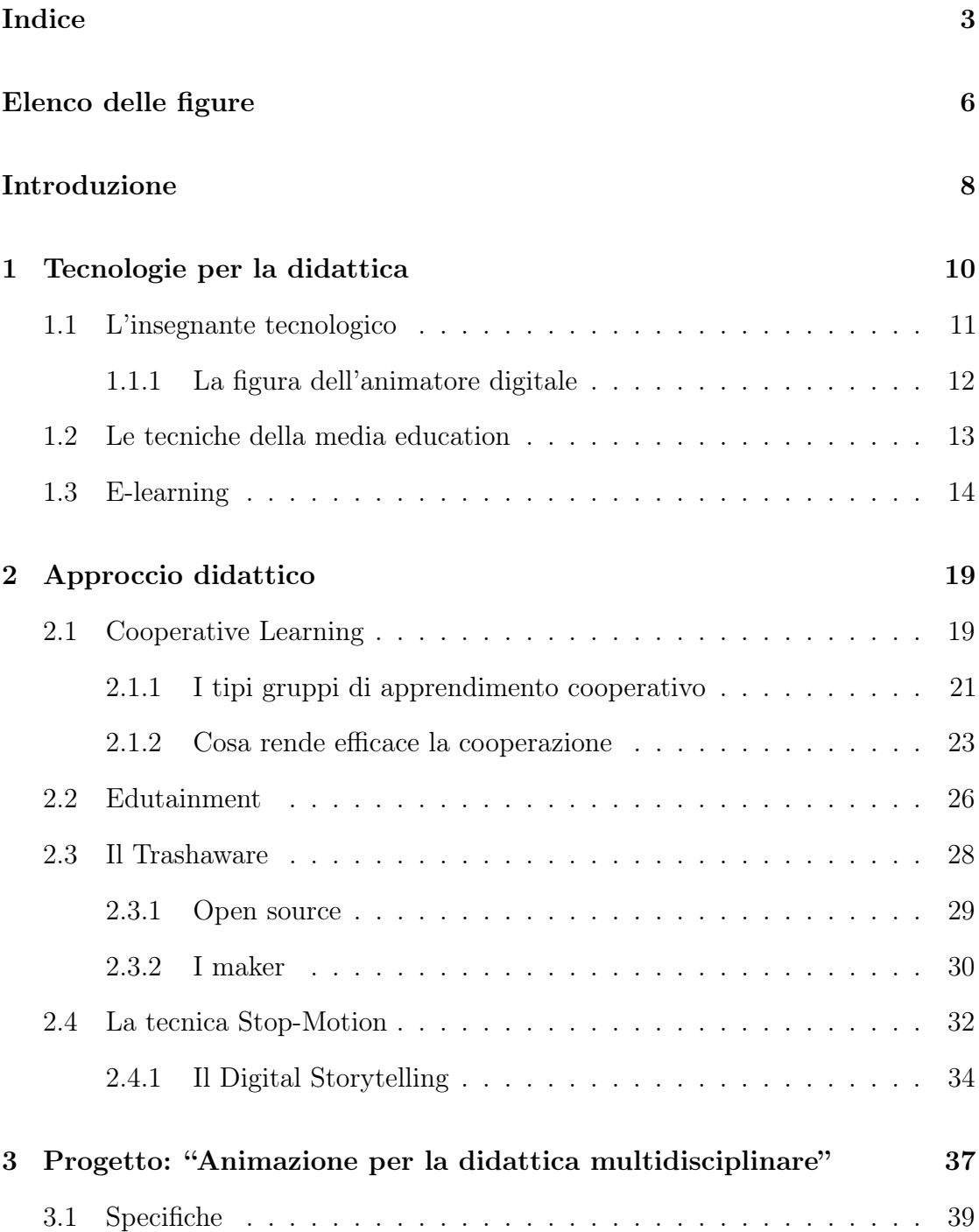

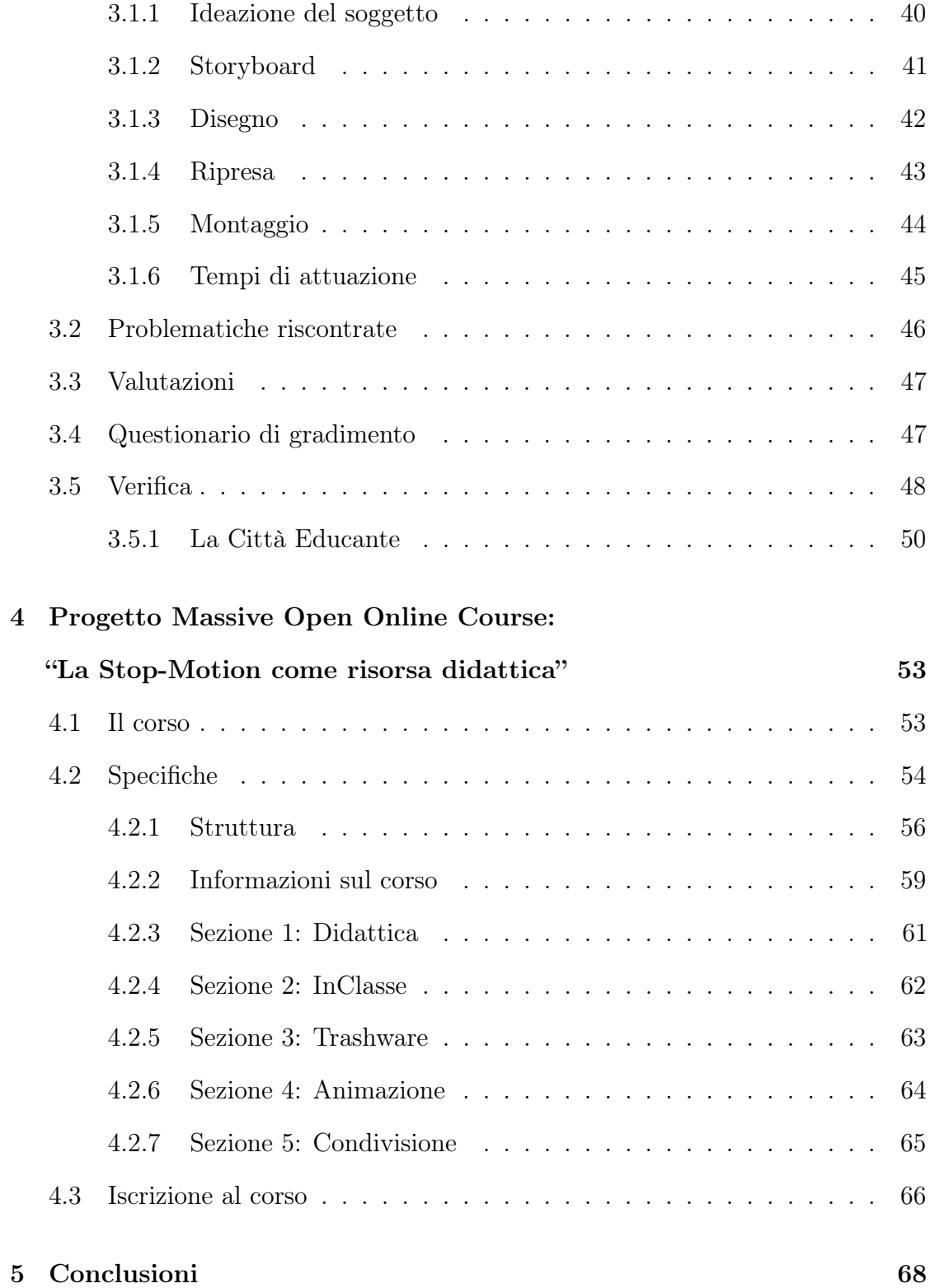

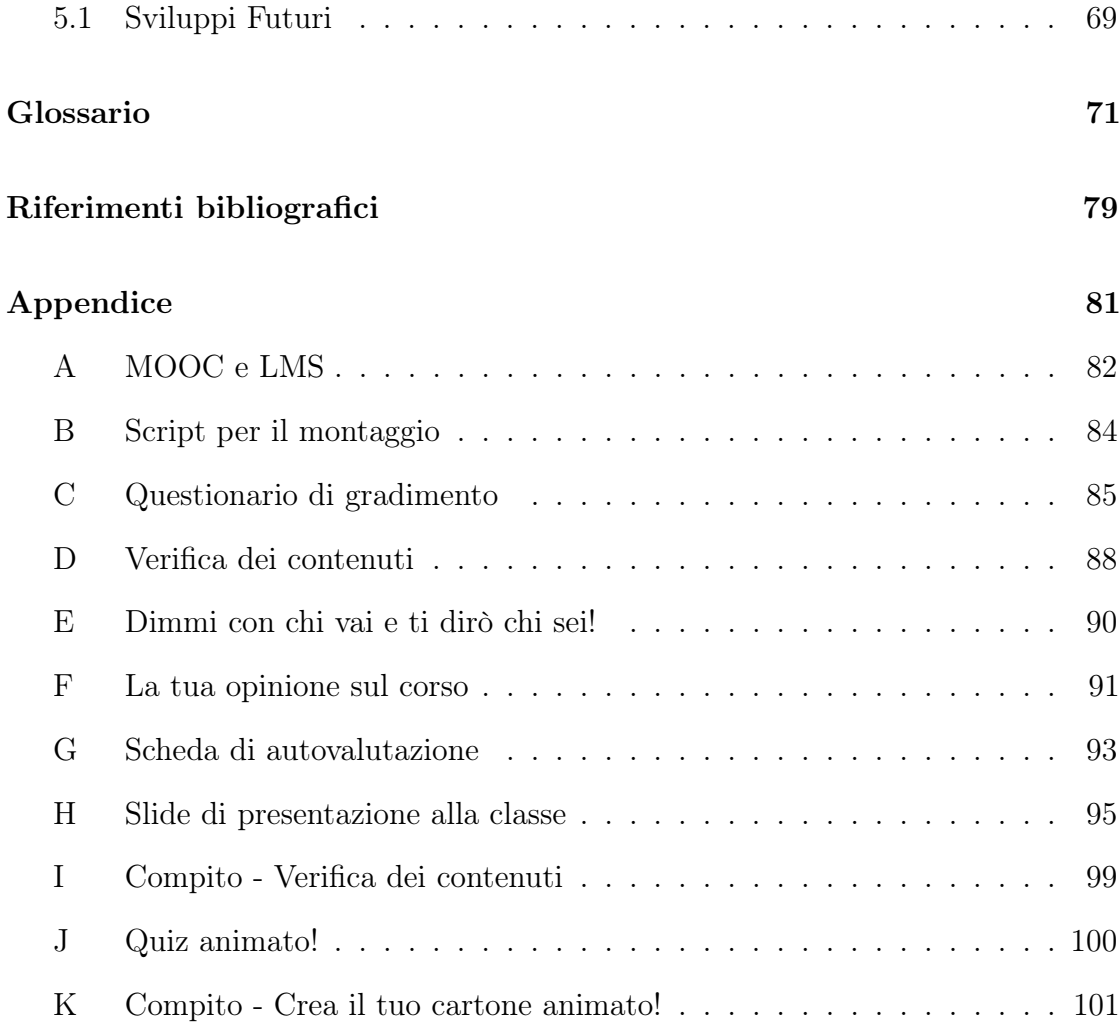

# <span id="page-6-0"></span>Elenco delle figure

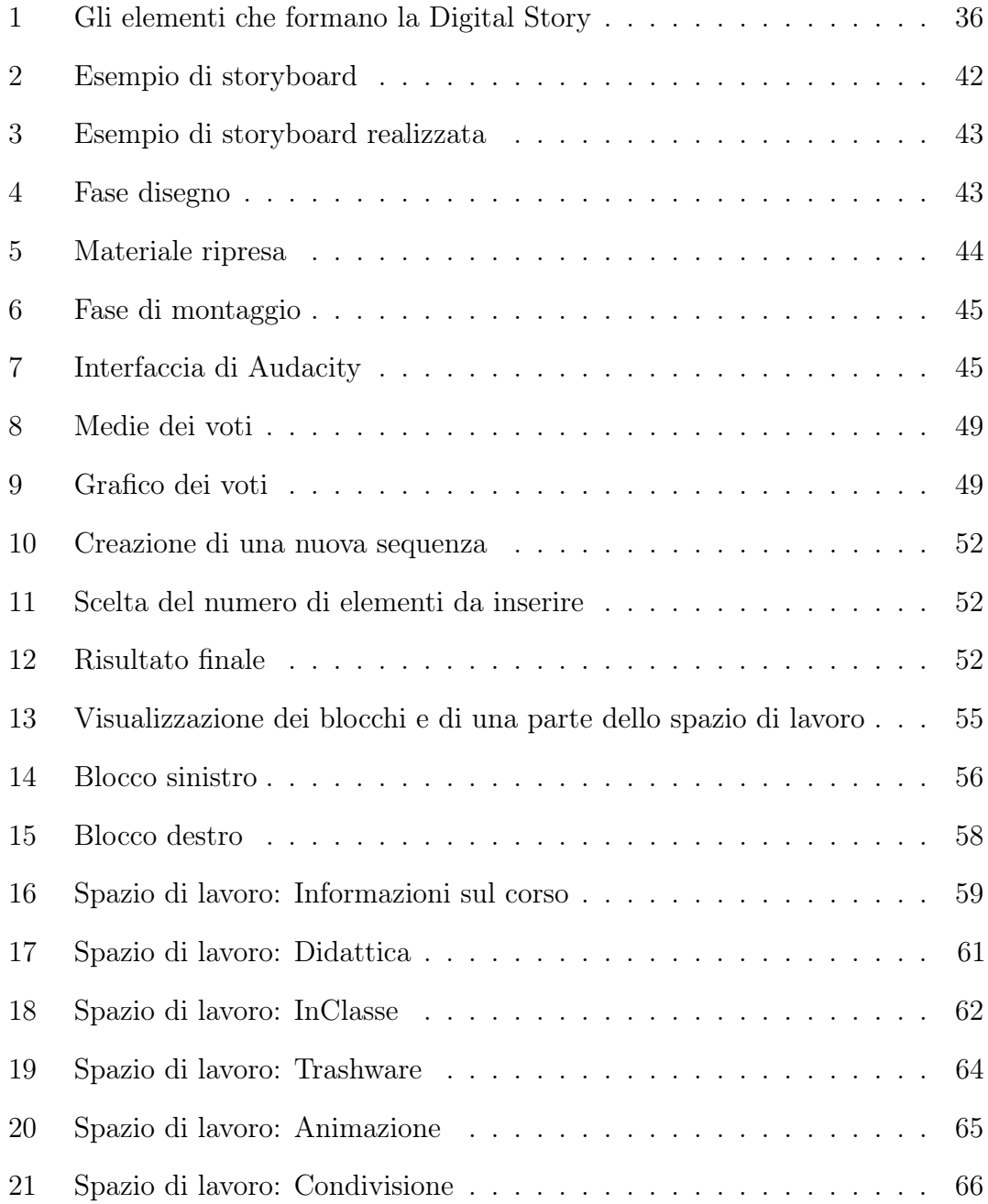

# <span id="page-8-0"></span>Introduzione

La scelta dell'argomento da sviluppare in questa Tesi di Laurea nasce dalla voglia di far confluire le mie conoscenze in ambito informatico, sviluppate durante il triennio del Corso di Studi in Informatica, con quelle in ambito umanistico, acquisite durante il percorso di Laurea Magistrale in Informatica Umanistica. Avendo inoltre una certa propensione per l'insegnamento, maturata durante workshop e corsi di vario genere, ho deciso di mettermi in gioco proponendo un progetto innovativo: "Animazione per la didattica multidisciplinare" presso l'I.C. "Renato Fucini" di Pisa. Questo è stato l'input a sviluppare un lavoro che permettesse di utilizzare in modo creativo semplici tecnologie in un ambiente scolastico al fine di produrre nuove esperienze di apprendimento sia per i discenti che per i docenti.

Il lavoro di tesi sperimenta un nuovo approccio didattico che sfrutta da una parte la metodologia del Cooperative Learning affiancata a quella dell'Edutaintment e dall'altra la filosofia del Trashware, filosofia di grande aiuto per andare incontro a quelli che sono da sempre i grossi problemi di budget nelle scuole. Tutto questo, unito alla tecnica dell'animazione Stop-Motion, fa sì che si utilizzi una metodologia didattica innovativa che permette di sviluppare nuovi momenti creativi e di apprendimento.

Prima di entrare nel vivo dei progetti che sono stati realizzati, ovvero «Animazione per la didattica multidisciplinare» e «La Stop-Motion come risorsa didattica», è doveroso fare un'introduzione che contestualizzi il mondo delle tecnologie per la didattica. In particolare, mi riferisco al ruolo dell'insegnante tecnologico, alle

tecniche individuate dalla media-education e all'e-learning. Dopo aver fatto questa premessa, potremmo passare a quelle che sono le teorie metodologiche e filosofiche che sono alla base dell'idea dei progetti. Voglio specificare che non si tratta di metodologie nuove: la novità sta nel modo in cui queste sono proposte e collegate tra loro. Infine, toccheremo con mano la sperimentazione in classe sino a giungere a quella che sarà la prospettiva futura che riguarda la formazione online dei docenti che hanno voglia di fare e accrescere le loro conoscenze in ambito tecnologico e creativo per diventare dei "Digital Animator".

Riassumendo, il primo capitolo si sofferma sull'evoluzione delle tecnologie per la didattica con particolare attenzione alla figura dell'insegnante tecnologico, alle tecniche della media education, all'e-learning, con riferimento alle piattaforme di apprendimento a distanza e agli strumenti di Google Drive e Dropbox. Il secondo capitolo illustra il background delle metodologie utilizzate nei progetti "Animazione per la didattica multidisciplinare" e "La Stop-Motion come risorsa didattica". In dettaglio si vedranno le metodologie del Cooperative Learning, dell'Edutainment, la filosofia del Trashware con approfondimenti relativi all'open source e alle figure dei maker, concludendo quindi con la tecnica di *animazione* Stop-Motion. Il terzo capitolo, segue il filo conduttore delle teorie precedentemente esposte nell'approccio alla didattica, con la sperimentazione svoltasi nell'I.C. "Renato Fucini" di Pisa. Il quarto capitolo si concentra sulla realizzazione del corso online per docenti per insegnare loro ad utilizzare questa risorsa in modo semplice. Infine, il capitolo conclusivo riporta un quadro sintetico degli obiettivi raggiunti attraverso le sperimentazioni e gli sviluppi futuri proposti.

# <span id="page-10-0"></span>1 Tecnologie per la didattica

La data di nascita nelle tecnologie dell'insegnamento viene fatta coincidere con la pubblicazione dell'articolo The science of learning and the art of teaching (1954), in questo articolo Skinner<sup>[1](#page-10-1)</sup> descrive in modo dettagliato la sua teoria comportamentista dell'apprendimento, caratterizzata dall'importanza del rinforzo positivo nell'agevolare l'apprendimento. Il docente però talvolta non si rivela uno strumento efficace nel fornire un feedback immediato, e non può garantire un rinforzo sollecito, frequente e rapido che possa portare ad un'acquisizione efficace di concetti (Skinner, 1954). Skinner propone come soluzione di affidare questo ruolo alle macchine guidate da sequenze di azioni programmate. Le lezioni vengono suddivise in unità (frames) al termine di ognuna delle quali si pongono delle domande per verificare se il discente ha appreso le nozioni del frame concluso (Pulcini, 2004). In caso positivo, lo studente può passare al frame successivo, altrimenti deve ripetere il modulo al quale non ha saputo rispondere: in questo modo non solo lo studente viene seguito in modo individuale dalla macchina, ma l'insegnante viene anche liberato dall'incarico di dover segnare le risposte giuste e sbagliate (Skinner, 1954). Il vedere le tecnologie didattiche in quest'ottica ha portato naturalmente a delle forti critiche e contrapposizioni tra i sostenitori che propugnavano l'utilizzo delle macchine come strumenti per ottimizzare l'insegnamento e coloro che invece le consideravano un pericolo in quanto avrebbero reso meno umano il rapporto tra docente e allievo: questo perché le macchine venivano proposte da Skinner come sostituti dell'insegnante. Purtroppo tale visione ha condizionato in parte, e continua tuttora a farlo, l'accettazione e il corretto inserimento delle nuove tecnologie

<span id="page-10-1"></span><sup>1</sup>Burrhus Frederic Skinner è stato uno psicologo statunitense.

didattiche nella scuola: per cambiare questo stato di cose, l'approccio pedagogico all'informatica si è assunto il compito di ricercare tecnologie con appropriate finalità didattiche e formative. Si sta assistendo quindi ad un cambiamento di opinione nei confronti delle nuove tecnologie, anche se a livello istituzionale, esse vengono intese ancora come sostituti del docente. Nonostante questo equivoco le nuove tecnologie didattiche si stanno affermando come valido aiuto nell'ottica di un metodo costruttivista, ed è curioso come un efficace alleato della didattica che vede lo studente al centro del processo di apprendimento sia nato proprio dalla teoria pedagogica alla quale il costruttivismo si è sempre opposto: il comportamentismo[12].

# <span id="page-11-0"></span>1.1 L'insegnante tecnologico

Da alcune esperienze di ricerca sono stati individuati i legami che tengono insieme la figura dell'insegnante e le tecnologie facendo si che si possa parlare di insegnante tecnologico<sup>[2](#page-11-1)</sup>. Grosso modo rifacendoci a quattro prospettive di base abbiamo:

- 1. L'insegnante che usa le tecnologie nella didattica ordinaria.
- 2. L'insegnante che si serve delle tecnologie di Rete per la comunicazione e con i propri studenti, i loro genitori e i colleghi.
- 3. L'insegnante che costruisce un ambiente di apprendimento a forte caratterizzazione tecnologica (per le proprie classi; per l'istituto).
- 4. L'insegnante che conduce corsi o laboratori sulle tecnologie (il docente di educazione tecnologica; il formatore d'istituto).

<span id="page-11-1"></span> $2$ Vedi bibliografia [12].

Riprendendo i punti elencati, vediamone in breve il doppio volto, tra l'essere risorse e l'essere limite.

Nel caso 1 si pone in rilievo un'idea di didattica in ricerca orientata a trovare la soluzione più adatta per la situazione in cui ci si trova. Risulta quindi oppurtuno tenere sotto controllo la possibile tendenza a limitarsi alla dimensione strumentale delle tecnologie, trascurando la componente valoriale e formativa. Ulteriore deriva cui prestare attenzione è quella di concepire la didattica in modo unidirezionale, cioè vincolato alle soluzioni tecnologiche. E quindi, di fatto, trascurare le potenzialità di altre ipotesi strumentali e metodologiche disponibili.

Nel caso 2 è richiesta per l'insegnante una competenza di gestione integrata della comunicazione, giocata nella direzione di un inizio di contatto, di un'apertura di interesse, di un'immediatezza di risposta, possibilmente sviluppabile poi in presenza. Nel caso 3 un problema che può proporsi è quello del coordinamento fra colleghi, che è richiesto dall'idea stessi di ambiente, la quale tende a caratterizzarsi come opera collettiva. Nell'ultimo caso bisognerà far attenzione a consegnarsi in modo acritico alle novità e alle mode circolanti nella Rete e nei media.

## <span id="page-12-0"></span>1.1.1 La figura dell'animatore digitale

Stefania Giannini, Ministero dell'Istruzione, il 27 ottobre 2015 ha presentato il Piano Nazionale Scuola Digitale (PNSD) per guidare le scuole in un percorso di innovazione e digitalizzazione, come previsto nella riforma della Scuola[3](#page-12-1) . Il documento ha la finalità di introdurre le nuove tecnologie nelle scuole, a diffondere l'idea di apprendimento permanente ed estendere il concetto di scuola dal luogo fisico a spazi di apprendimento virtuali. Le azioni previste sono state già finanziate,tramite

<span id="page-12-1"></span> $3$ legge  $107/2015$  - La Buona Scuola.

le risorse stanziate dalla legge "La Buona Scuola" e dai Fondi strutturali Europei per un totale di un miliardo di euro. In particolare il Ministero intende formare la figura dell'Animatore Digitale, ovvero insegnanti di ruolo particolarmente esperti di digitale, che svolgeranno un'attività di supporto al proprio istituto.

Le sue funzioni saranno prettamente quelle di stimolare la formazione interna del personale scolastico, promuovere laboratori e attività, organizzare workshop facendo interagire anche le famiglie. Dovranno inoltre realizzare progetti concreti che permettano di trovare soluzioni innovative per la didattica, come per esempio l'uso di particolari strumenti in dotazione all'istituto, oppure informare su metodologie particolari diffuse in altre scuole, o costituire un laboratorio di coding per gli studenti.

In tutto gli animatori digitali saranno circa 8.500. Per la formazione degli animatori è stato firmato un decreto che mette a disposizione 850 mila euro, da ripartire a livello regionale: ad ogni scuola, inoltre, come primo intervento di supporto, verranno assegnati 1.000 euro per la realizzazione delle attività e dei progetti dell'animatore digitale.

# <span id="page-13-0"></span>1.2 Le tecniche della media education

La media education<sup>[4](#page-13-1)</sup> ha messo a fuoco nel proprio lavoro delle tecniche che possono essere considerate delle vere e proprie metodologie. Tra queste in particolare troviamo:

• tecniche dell'animazione, che consentono nell'adottare la prospettiva del gioco o della narrazione come strumento di intervento educativo;

<span id="page-13-1"></span><sup>4</sup>Vedi voce di glossario. Per approfondimenti vedi bibliografia [12].

- tecniche della simulazione, particolarmente utilizzate, nel lavoro di classe, per riprodurre il lavoro dei diversi contesti professionali, oppure con gli adulti, che di solito si dimostrano particolarmente inclini a questa modalità di apprendimento immersiva e fortemente esperienziale;
- tecniche del lavoro di gruppo, dimensione fissa del lavoro dei media educator nella misura in cui solo raramente il lavoro sui media assume una dimensione individuale in favore di processi sempre negoziati;
- tecniche di produzione, nella misura in cui si apprende sui e con i media non solo attraverso attività di lettura critica, ma anche realizzando prodotti nella prospettiva del learning by doing<sup>[5](#page-14-1)</sup>.

# <span id="page-14-0"></span>1.3 E-learning

L'insegnamento a distanza si è affermato in Europa a partire dal secolo XIX, ovvero da quando è stato possibile usufruire di un efficace strumento di comunicazione postale. Il suo sviluppo è avvenuto in cinque fasi.

La prima fase vede l'iniziativa privata della diffusione di conoscenze utili attraverso l'insegnamento per corrispondenza. Nella prima metà del XX secolo esistevano già grandi istituzioni private di insegnamento a distaza, soprattutto in quei paesi che avevano consolidato il loro ruolo di potenze coloniali. Molti impiegati dell'amministrazione statale nelle colonie curavano la loro formazione culturale in contatto postale con le scuole della madre patria.

La seconda fase vede la nascita delle prime scuole a distanza con l'impiego di corsi prevalentemente cartacei e l'assistenza didattica, sempre per corrispondenza.

<span id="page-14-1"></span><sup>5</sup>Vedi glossario.

La terza fase inizia nel decennio 1960-70 con l'introduzione di elementi multimediali nei kit per la formazione a distanza, dalla videocassetta, al supporto audio, fino al più sofisticato CD. La Fad[6](#page-15-0) modifica sensibilmente sia le modalità di progettazione dei pacchetti formativi che di gestione del materiale didattico (courseware) per gli allievi, potenziando inoltre il sistema di tutoring.

L'avvio alla quarta fase è dato dall'impiego della tecnologia satellitare che consente la creazione di veri e propri network per la formazione a distanza. Il medium per eccellenza è la televisione.

La *quinta fase*, attualmente ancora in via di sviluppo, è rappresentata dalla formazione a distanza online, basata sulla rete Internet e l'ambiente WWW. La nuova frontiera dell'open learning rappresenta una vera e propria rivoluzione, sia per quanto riguarda il courseware che il tutoring, le tecnologie video e audio e i sistemi di comunicazione in tempo reale.

La formazione a distanza è stata inizialmente sviluppata per fornire possibilità di studio a quelle categorie di studenti che non possono frequentare scuole e università per motivi finanziari, sociali, geografici, ecc. Il sistema è riuscito a imporsi in tutti i Paesi del mondo per ragioni oggettivamente collegate allo sviluppo tecnologico e all'esprandersi della domanda educativa. Lo sviluppo di modelli educativi sempre più flessibili, diretti a dare autonomia all'allievo, distribuiti su grandi territori e basati su tecnologie interattive, insieme con l'avvento del web e con i suoi ambienti virtuali, le tecnologie satellitari e i network educativi a livello mondiale, sono gli ambienti in cui si muove ciò che oggi è sempre più riconosciuto come  $e$ -learning[2].

<span id="page-15-0"></span><sup>6</sup>Vedi voce di glossario.

Possiamo definire l'e-learning come:

"quell'insieme di dinamiche di apprendimento più o meno strutturate o supportate, che una persona può mettere in atto attraverso le più diverse applicazioni su Internet"<sup>[7](#page-16-0)</sup>.

Le caratteristiche che contraddistinguono una piattaforma e-learning possono essere riassunte in tre punti:

#### 1. Interattività e feedback

La possibilità di interazione tra le diverse parti coinvolte all'interno di un ambiente formativo, come una piattaforma e-learning, rappresenta una caratteristica fondamentale. La comunicazione è bidirezionale e le attività svolte da uno studente all'interno di un corso devono ricevere un feedback adeguato e più rapido possibile.

## 2. Monitoraggio dell'utente e dati statistici

Un'altra caratteristica importante è la possibilità di tenere in costante osservazione l'andamento e le attività svolte dagli studenti iscritti ad un corso. Quest'operazione viene eseguita focalizzando l'attenzione non solo sulle informazioni relative ai singoli utenti, ma anche sull'insieme generale dei dati, attraverso raggruppamenti e analisi statistiche.

## 3. Fruizione dei contenuti in piccole unità

Il Tempo è un importante parametro nel mondo e-learning. Durante il processo di fruizione deve essere possibile interrompere il flusso di contenuto, riprendendolo in un secondo momento. Anche il tempo legato all'upload

<span id="page-16-0"></span><sup>7</sup>Per approfondimenti vedi bibliografia [6].

dei contenuti dovrebbe essere il più ristretto possibile. Per soddisfare questi bisogni, una piattaforma dovrebbe strutturare i contenuti in piccole unità, uploadabili e fruibili in un breve lasso di tempo.

Per quanto riguarda le piattaforme e-learning, ne esistono di diverse tipologie, un primo raggruppamento può essere fatto in base alla classe software, a queste appartengono LMS e MOOC<sup>[8](#page-17-0)</sup>:

# 1. Learning Management System (LMS)

Un LMS è un applicativo software, sviluppato per sviluppare, gestire e tracciare l'interazione tra studenti e contenuti, e tra studenti e docenti. In particolare, offre servizi di registrazione per gli studenti, tiene traccia dei progressi del processo di apprendimento, degli esercizi svolti e dei livelli di completamento dei corsi sostenuti. Infine, permette ai docenti di rendersi conto del livello di apprendimento finale dei propri discenti[7]. Quando un LMS è dotato di strumenti per la creazione dei contenuti prende il nome di Learning Content Management System (LCMS). Tra queste le più famose sono Moodle, Blackboard Learn e Desire2Learn.

#### 2. Massive Open Online Courses (MOOC)

Sono corsi di apprendimento e istruzione a distanza erogati gratuitamente online e che coinvolgono un numero elevato di utenti provenienti da diverse aree geografiche. Questa tipologia di corsi è principalmente implementata dalle università .

Un terzo raggruppamento comprende una moltitudine di strumenti e-learning di vario genere. Questi non corrispondono a delle vere e proprie piattaforme, ma

<span id="page-17-0"></span><sup>8</sup>Per approfondimenti vedi Appendice A.

possono essere visti più semplicemente come dei tools al supporto dell'insegnamento. Due tra gli strumenti più in voga negli ultimi anni, che rientrano in questo terzo raggruppamento, sono **Google Drive<sup>[9](#page-18-0)</sup> e Dropbox<sup>[10](#page-18-1)</sup>.** 

<span id="page-18-0"></span> $\overline{^{9}\text{Vedi}}$ voce di glossario, per approfondimenti visita il sito [https://www.google.com/intl/](https://www.google.com/intl/it_it/drive) [it\\_it/drive](https://www.google.com/intl/it_it/drive).

<span id="page-18-1"></span><sup>10</sup>Vedi voce di glossario, per approfondimenti visita il sito <https://www.dropbox.com>.

# <span id="page-19-0"></span>2 Approccio didattico

Dopo aver fatto il punto sulle tecnologie della didattica, vediamo il background dell'approccio didattico che viene utilizzato nel progetto"Animazione per la didattica multidisciplinare" e, a seguire, nel corso MOOC "La Stop-Motion come risorsa didattica". Quindi vediamo in dettaglio la metodologia del Cooperative Learning<sup>[11](#page-19-2)</sup>, e dell'Edutainment, la filosofia del Trashware e la tecnica di animazione Stop-Motion.

# <span id="page-19-1"></span>2.1 Cooperative Learning

Cooperare significa lavorare insieme per raggiungere obiettivi comuni. All'interno di situazioni cooperative l'individuo singolo cerca di perseguire dei risultati che vanno a vantaggio suo e di tutti i collaboratori. L'apprendimento cooperativo è un metodo didattico che utilizza piccoli gruppi in cui gli studenti lavorano insieme per migliorare reciprocamente il loro apprendimento. Perciò si distingue dall'apprendimento competitivo (in cui gli studenti lavorano l'uno contro l'altro per raggiungere un giudizio migliore di quello ottenuto dal compagno) che da quello individualistico (in cui gli studenti lavorano da soli per raggiungere obiettivi di apprendimento indipendenti da quelli degli altri studenti). A differenza dell'apprendimento competitivo e di quello individualistico, che non sempre si possono usare in maniera appropriata, l'apprendimento cooperativo può essere applicato a ogni compito, ogni materia e ogni curricolo.

L'efficacia dell'apprendimento cooperativo è stata ampiamente dimostrata dalla ricerca. Sul lavoro cooperativo, competitivo e individualistico sono state condotte centinaia di ricerche, che hanno preso in esame essenzialmente tre aspetti:

<span id="page-19-2"></span><sup>11</sup>Per ulteriore approfondimenti vedere il riferimento bibliografico [5].

- 1. impegno e motivazione nel lavoro;
- 2. relazioni interpersonali costruttive e positive;
- 3. benessere psicologico.

La ricerca mostra che la cooperazione, a confronto dell'impostazione del lavoro competitiva e individualistica, di solito permette di ottenere questi risultati:

- 1. Gli studenti ottengono migliori risultati: tutti gli studenti (con alta, media e bassa capacità di apprendimento) lavorano di più e raggiungono risultati migliori, memorizzano meglio e più a lungo, sviluppano una maggiore motivazione intrinseca, passano più tempo sul compito e sviluppano livelli superiori di ragionamento e capacità di pensiero critico.
- 2. Relazioni più positive tra gli studenti: si creano uno spirito di squadra e rapporti di amicizia e sostegno reciproco, sia personale che scolastico; la diversità viene rispettata e apprezzata e il gruppo si affiata.
- 3. Maggior benessere psicologico: l'adattamento psicologico degli studenti è migliore, così come il loro senso di autoefficacia, l'autostima e l'immagine di sè; gli studenti sviluppano competenze sociali e una maggiore capacità di affrontare le difficoltà e lo stress.

Il forte impatto della cooperazione su così tanti aspetti dell'esperienza scolastica dell'alunno la distinguono positivamente dagli altri metodi di insegnamento e ne fanno uno degli strumenti didattici più importanti.

#### <span id="page-21-0"></span>2.1.1 I tipi gruppi di apprendimento cooperativo

Ci sono tre tipi di gruppi di apprendimento cooperativo: formali, informali e di base.

I gruppi formali, la cui durata va dal tempo di una lezione ad alcune settimane, possono essere utilizzati per insegnare contenuti e abilità anche molto diversi e assicurano il coinvolgimento attivo degli studenti nel lavoro di organizzazione del materiale e di spiegazione, riassunto e integrazione dei nuovi contenuti nelle strutture concettuali esistenti.

I gruppi informali sono gruppi ad hoc la cui durata va da pochi minuti al tempo di una lezione. Si possono usare durante l'insegnamento diretto (in situazioni di lettura, dimostrazione, proiezione di filmati) per focalizzare l'attenzione degli studenti sul materiale da imparare, creare un clima favorevole all'apprendimento, indurre aspettative sugli argomenti che saranno trattati durante la lezione, assicurarsi che gli studenti elaborino cognitivamente il materiale che viene insegnato e chiudere la lezione.

I gruppi di base sono gruppi eterogenei a lungo termine (della durata di almeno un anno) con membri stabili che si scambiano il sostegno, l'aiuto, l'incoraggiamento e l'assistenza necessari per apprendere. Nei gruppi di base gli studenti possono instaurare rapporti di collaborazione e personali durevoli e significativi.

Si possono inoltre utilizzare delle procedure cooperative standard per svolgere attività generali e ripetitive (come scrivere relazioni o spiegare) e gestire le routine di classe (come controllare i compiti e rivedere un testo).

L'uso costante dei gruppi cooperativi formali, informali e di base permette di raggiungere un livello ottimale di esperienza, che si rifletterà nella capacità dell'insegnante di:

- 1. Strutturare in forma cooperativa ogni lezione, di ogni materia e con studenti di ogni età.
- 2. Usare l'apprendimento cooperativo (a livello ideale) dal 60 all'80% del tempo.
- 3. Descrivere accuratamente quello che sta facendo e perché, in modo da mostrare agli studenti la natura e i vantaggi dell'apprendimento cooperativo e poter insegnare ai colleghi come si usa questo metodo.
- 4. Applicare i principi della cooperazione ad altri campi, come le attività collegiali di programmazione e i consigli di istituto.

Normalmente questa esperienza pratica si acquisisce attraverso un processo di perfezionamento progressivo che consiste in:

- condurre una lezione cooperativa,
- valutare l'efficacia,
- riflettere sulle possibilità di strutturarla meglio,
- valutarne l'efficacia e così via.

In questo modo si acquisisce gradualmente un'esperienza ottimale che permetterà all'insegnante di strutturare quasi naturalmente le situazioni di apprendimento cooperativo, senza doverle progettare faticosamente a tavolino, e di fare di questo metodo una consuetudine nella pratica didattica.

#### <span id="page-23-0"></span>2.1.2 Cosa rende efficace la cooperazione

Per strutturare le lezioni in modo che gli studenti lavorino in maniera veramente cooperativa è necessario conoscere gli elementi base che rendono efficace la cooperazione. Questo permette di:

- 1. Ristrutturare secondo il metodo cooperativo le lezioni, i curricoli e i corsi.
- 2. Adattare le procedure di apprendimento cooperativo alle vostre particolari esigenze didattiche, alle situazioni, alle materie e agli studenti.
- 3. Identificare i problemi degli studenti nel lavoro collettivo e intervenire per migliorare l'efficacia dei gruppi.

Perché la cooperazione funzioni, occorre strutturare accuratamente cinque elementi essenziali in ogni lezione.

Il primo e più importante è l'interdipendeza positiva: si devono assegnare compiti chiari e un obiettivo comune in modo che gli studenti capiscano che è una questione di "uno per tuti e tutti per uno". L'interdipendenza positiva è da considerarsi raggiunta quando i membri del gruppo comprendono che il rapporto di collaborazione che li unisce è tale per cui non può esistere successo individuale senza successo collettivo. Il fallimento del singolo è il fallimento del gruppo. I membri capiscono, perciò, che lo sforzo di ciascuno non va soltanto a suo vantaggio, ma anche a vantaggio di tutti gli altri componenti del gruppo. L'interdipendenza positiva induce gli studenti a impegnarsi per la riuscita delle altre persone come per la propria e sta alla base dell'apprendimento cooperativo: niente interdipendenza positiva, niente cooperazione.

Il secondo elemento essenziale dell'apprendimento cooperativo è la responsabilità individuale e di gruppo. Il gruppo deve essere responsabile del raggiungimento dei suoi obiettivi e ogni membro lo deve essere nel contribuire con la sua parte di lavoro (cosa che impedisce lo sfruttamento del lavoro altrui). Il gruppo deve definire in modo chiaro gli obiettivi che vuole raggiungere e deve essere in grado di misurare sia i progressi compiuti verso di essi sia gli sforzi individuali di ogni suo componente. La responsabilità individuale è possibile attraverso la valutazione delle prestazioni di ogni singolo studente e la successiva discussione dei risultati raggiunti dal gruppo e dal singolo, così che si possa identificare chi richieda più assistenza, sostegno e incoraggiamento nello svolgimento dei compiti assegnati. Lo scopo dei gruppi di apprendimento cooperativo è anche quello di rafforzare la competenza individuale di ogni membro del gruppo: gli studenti imparano insieme per potere in seguito fornire prestazioni migliori singolarmente.

Il terzo componente essenziale dell'apprendimento cooperativo è l'interazione costruttiva. Gli studenti devono lavorare realmente insieme e promuovere reciprocamente la loro riuscita condividendo le risorse, aiutandosi, sostenendosi, incoraggiandosi e lodandosi a vicenda per gli sforzi che compiono. I gruppi di apprendimento cooperativo fungono da sistema sia di sostegno scolastico (ogni studente ha qualcuno che lo aiuta a imparare) sia di sostegno personale (ogni studente ha qualcuno che lo aiuta come persona). Ci sono attività cognitive e dinamiche interpersonali importanti che si possono esprimere solo quando gli studenti promuovono reciprocamente il loro apprendimento. Questo aiuto reciproco si attua attraverso la spiegazione verbale delle strategie di soluzione dei problemi, la discussione dei concetti che si studiano, la condivisione delle proprie conoscenze con i compagni di classe e l'integrazione dei contenuti da apprendere con quanto

già si conosce. Favorendo reciprocamente il loro apprendimento, gli studenti si impegnano personalmente l'uno verso l'altro per raggiungere i loro obiettivi comuni.

Il quarto elemento essenziale dell'apprendimento cooperativo consiste nell'insegnare agli studenti le abilità necessarie nei rapporti interpersonali all'interno del piccolo gruppo. Nei gruppi di apprendimento cooperativo gli studenti devono imparare sia i contenuti delle materie scolastiche sia le abilità interpersonali e di piccolo gruppo necessarie per funzionare bene come parte del gruppo. L'apprendimento cooperativo è per sua natura più complesso dell'apprendimento competitivo o individualistico, perchè gli studenti devono contemporaneamente occuparsi del lavoro sul compito e del lavoro di gruppo. I membri del gruppo devono saper sostenere efficacemente un ruolo di guida, prendere decisioni, creare un clima di fiducia, comunicare, gestire i conflitti ed essere motivati a usare le abilità richieste. Queste abilità sociali devono essere insegnate con la stessa consapevolezza e cura con cui si insegnano le abilità scolastiche.

Il quinto componente essenziale dell'apprendimento cooperativo è la valutazione di gruppo. Nella valutazione di gruppo i membri verificano e discutono i progressi compiuti verso il raggiungimento degli obiettivi e l'efficacia dei loro rapporti di lavoro. I gruppi devono identificare e descrivere quali azioni dei membri siano positive o negative e decidere quali tipi di comportamento mantenere o modificare. Per migliorare progressivamente il processo di apprendimento occorre infatti analizzare attentamente le modalità di lavoro collettivo del gruppo e le possibilità di migliorarne l'efficacia.

L'uso dell'apprendimento cooperativo diventa efficace attraverso l'azione disciplinata. I cinque elementi base non sono solo le caratteristiche di un buon gruppo di

apprendimento cooperativo, ma sono anche dei principi che vanno applicati con rigore per produrre le condizioni di un'efficace azione cooperativa.

# <span id="page-26-0"></span>2.2 Edutainment

Idee, fatti, cose, persone: tutto può essere gradevolmente ed efficacemente comunicato attraverso il gioco. Per Edutainment o Intrattenimento Educativo si intende una forma di intrattenimento finalizzata sia ad educare sia a divertire. L'edutainment solitamente cerca di educare e di far socializzare le persone tramite momenti incastonati all'interno di altre forme di intrattenimento, soprattutto di ambito familiare, come i programmi televisivi, i videogiochi, i film, la musica, i siti web, i software ecc.

Il termine edutainment è un neologismo coniato da Bob Heyman mentre produceva documentari per la società National Geographic. L'espressione è nata dalla fusione delle parole educational (educativo) ed entertainment (divertimento), si potrebbe tradurre con divertimento educativo. Il termine edutainment è stato utilizzato inizialmente per indicare le forme di comunicazione giocosa finalizzate alla didattica. Il concetto si è esteso ad indicare tutto quanto può essere comunicato, grazie al gioco, in modo simpatico e produttivo. È inoltre usato per riferirsi a quel settore dell'e-learning che cerca di trasmettere dei concetti chiave in modo divertente.

Moltissime ricerche realizzate con tecniche differenti in differenti contesti di tutto il mondo hanno mostrato negli ultimi venti anni che il successo di un manager o di un tecnico non dipende tanto da quello che sa già, quanto dalla rapidità e dall'efficacia con cui riesce a imparare. L'apprendimento fa la differenza. Forma la

competenza delle persone, influenza il modo in cui si relazionano con gli altri. Fa realizzare gli obiettivi degli individui, delle aziende e delle società. Fondamentali sono la centralità di chi impara, il piacere di imparare, l'utilità per il lavoro di quello che si impara, i benefici economici e sociali che se ne ricavano. L'apprendimento considera le esperienze, i modi e i ritmi individuali di sviluppo della conoscenza. È concretezza, riflessività critica, dialogo e collaborazione, come indicano i principi consolidati del:

- "apprendere facendo",
- "approccio attivo all'apprendimento", non accontentandosi di prendere le cose per scontate,
- "acquisire conoscenza con gli scambi informativi",
- "apprendimento in gruppo", dando e ricevendo sostegno conoscitivo e affettivo.

L'apprendimento promuove l'autonomia di riconoscere, affrontare e risolvere i problemi. Si distingue dalla formazione, che è dipendenza dal sapere erogato dal docente, separatezza tra conoscere e intervenire.

I modelli pedagocici si vanno evolvendo verso un uso integrato dei mezzi di comunicazione di massa nei percorsi scolastici, realizzati e rimodellati in base alle reali esigenze delle diverse classi. L'insegnante si avvale, attraverso diversi sussidi multimediali realizzati secondo le caratteristiche del linguaggio edutainment, ogni giorno di strumenti e mezzi di comunicazione di massa al servizio della didattica. Si tratta dunque di un'alleanza forte e allo stesso tempo necessaria per la sopravvivenza di tutti gli attori coinvolti nei processi di formazione ed educazione nazionali. La scuola può usare così i media a scopo educativo, mentre questi ultimi, a loro volta, evolvono verso una nuova strutturazione convergente delle risorse sfruttando al meglio e secondo una logica integrata le novità introdotte con l'avanzare del processo di innovazione tecnologica.

La scuola come istituzione stenta naturalmente a seguire il cambiamento, ma dovrà farlo: dovrà innovarsi e aggiornarsi per stare al passo con il progresso tecnologico. Le scienze informatiche, gli ipertesti, i multimedia, hanno già aperto uno spiraglio determinante per nuove forme di apprendimento, che si fondono nel campo d'incontro definito edutainment. Quest'ultimo offre loro mille possibilità e molteplici sfumature per unire gli spazi esistenti tra lo studio e il divertimento, tra il gioco e l'impegno.

# <span id="page-28-0"></span>2.3 Il Trashaware

Nei progetti "Animazione per la didattica multidisciplinare" e "La Stop-Motion come risorsa didattica" vengono proposti media che si rifanno alla filosofia del trashware quindi all'open source e ai maker. Questi fenomeni stanno sempre più influenzando il nostro modo di vivere e di pensare. In particolare in questo lavoro di Tesi vogliamo mostrarne le potenzialità e far capire che spesso basta solo un po' di creatività ed ingegno per creare strumenti potenti che ci permettono di risparmiare tempo e risorse.

Il trashware indica la pratica di recuperare vecchio hardware, mettendo insieme anche pezzi di computer diversi, rendendolo di nuovo funzionante ed utile. Parte integrante del trashware è l'installazione di software libero, ad esempio il sistema

operativo GNU/Linux, per portare avanti lo spirito della libertà d'iniziativa. Il materiale informatico così ottenuto viene consegnato o regalato ad enti o persone bisognose, in particolar modo legandolo ad iniziative che tentano di colmare il divario digitale (digital divide), ossia la differenza di mezzi a disposizione tra chi è informaticamente alfabetizzato e chi ancora non lo è.

#### <span id="page-29-0"></span>2.3.1 Open source

È ormai un dato di fatto che l'open source sia diventato un settore significativo nel mondo delle nuove tecnologie. Il successo della filosofia è stato raggiunto tramite un lungo processo, le cui origini risalgono all'inizio degli anni sessanta all'interno di una piccola comunità di programmatori. Solamente negli ultimi dieci anni la cultura dell'open source gode della notorietà presso il grande pubblico.

Open source, in informatica, indica un software di cui gli autori (più precisamente i detentori dei diritti) rendono pubblico il codice sorgente, favorendone il libero studio e permettendo a programmatori indipendenti di apportarvi modifiche ed estensioni. Questa possibilità è regolata tramite l'applicazione di apposite licenze d'uso. Il fenomeno ha tratto grande beneficio da Internet, perché esso permette a programmatori geograficamente distanti di coordinarsi e lavorare allo stesso progetto.

Alla filosofia del movimento open source si ispira il movimento open content (contenuti aperti): in questo caso ad essere liberamente disponibile non è il codice sorgente di un software, ma contenuti editoriali quali testi, immagini, video e musica. Wikipedia[12](#page-30-1) è un chiaro esempio dei frutti di questo movimento. Attualmente l'open source tende ad assumere un rilievo filosofico, consistendo in una nuova concezione della vita, aperta e refrattaria ad ogni oscurantismo, che l'open source si propone di superare mediante la condivisione della conoscenza.

#### <span id="page-30-0"></span>2.3.2 I maker

Gli maker o artigiani digitali costituiscono un movimento culturale contemporaneo che rappresenta un'estensione su base tecnologica del tradizionale mondo del bricolage. Tra gli interessi tipici degli artigiani digitali vi sono realizzazioni di tipo ingegneristico, come apparecchiature elettroniche, realizzazioni robotiche, dispositivi per la stampa 3D, e apparecchiature a controllo numerico. Sono anche comprese attività più convenzionali, come la lavorazione dei metalli, del legno e l'artigianato tradizionale. La controcultura dell'artigianato digitale è fortemente legata al movimento degli applicativi a codice sorgente aperto. I suoi sostenitori ritengono che la loro cultura possa essere alla base di nuovi processi di innovazione tecnologica e produttiva, emergenti dal basso e dispiegantesi su piccola scala. La riutilizzazione dei risultati, grazie all'adozione di licenze libere, potrebbe permettere di innescare importanti effetti virtuosi, in cui comunità crescenti di artigiani sperimentano nuovi approcci alla produzione basati su tecnologie a basso costo, anche su piccolissima scala o per un unico esemplare, fino a prefigurare una nuova rivoluzione industriale. La nascita della subcultura dell'artigianato digitale è strettamente associata alla nascita di spazi hacker, ovvero di spazi di innovazione collaborativa. In Italia il popolo dei makers è in grande espansione, ma ancora si fatica a trovare

<span id="page-30-1"></span><sup>12</sup>Enciclopedia aperta gestita da editori volontari. Ha come aspirazioni fondamentali contenuto libero ed articoli oggettivi.

percorsi strutturati che insegnano a diventare maker: il campo è lasciato per lo più all'iniziativa personale dei nuovi artigiani, che hanno cominciato a costruire grazie soprattutto alla passione personale e alla condivisione di saperi e, recentemente, di spazi di coworking artigiano.

Si stanno sempre più sviluppando i fablab, spazi in cui chiunque può realizzare piccoli e grandi progetti, sono rivolti a chiunque voglia trovare strumenti e apprendere tecniche per sviluppare i propri progetti. Esistono anche strumenti online che consentono, ad esempio, di imparare a programmare attraverso il learning by doing come Code Academy<sup>[13](#page-31-0)</sup>, vere e proprie accademie che ricalcano corsi del MIT<sup>[14](#page-31-1)</sup> come FabAcademy[15](#page-31-2), e portali che elencano i luoghi in cui si tengono lezioni per imparare a fare ogni tipo di prodotto e oggetto, come Skillshare<sup>[16](#page-31-3)</sup>.

<span id="page-31-0"></span><sup>13</sup><https://www.codecademy.com>

<span id="page-31-1"></span><sup>14</sup>Vedi voce di glossario. Per approfondimenti <http://ocw.mit.edu/index.htm>

<span id="page-31-2"></span><sup>15</sup><http://fabacademy.org>

<span id="page-31-3"></span><sup>16</sup><https://www.skillshare.com>

# <span id="page-32-0"></span>2.4 La tecnica Stop-Motion

La stop motion è una tecnica di animazione che usa oggetti inanimati mossi progressivamente, spostati e fotografati a ogni cambio di posizione. La proiezione in sequenza delle immagini dà l'illusione di movimento: esattamente come accade nel cinema con gli esseri umani. Ciò che la differenzia da un normale video è la sua natura, una Stop-Motion diviene video solo in fase di montaggio, prima di allora rimane ancora una serie di scatti fotografici. La Stop-Motion abbraccia in egual misura la fotografia, l'utilizzo del computer e la creatività di chi la mette in atto. Per realizzarla abbiamo bisogno di una macchina fotografica e di un soggetto da fotografare seguendo una logica di movimento, direzione e cambiamento, il computer servirà infine per montare i fotogrammi.

Il lavoro di un animatore in stop motion è particolarmente laborioso: occorre davvero molta pazienza e tempo. Per 1 secondo di animazione bisogna scattare 24 fotografie, ed in ciascuna di queste foto, il personaggio o l'oggetto inquadrato va mosso o modificato un poco.

La Stop Motion è nata insieme al cinema: era utilizzata già da George Méliès nei primi anni del secolo scorso. Se avete visto il film Hugo Cabret avrete assistito al modo in cui il cinema creava i primi effetti speciali. Anche il primo film su King Kong, girato nel 1933, ha sfruttato la Stop-Motion.

In base alla tecnica e ai materiali utilizzati, la Stop-Motion può prendere diversi sotto-nomi:

#### • Puppet animation (Chuckimation-Supemarionation)

Generalmente con questi due termini si intendono quei lavori in Stop-Motion realizzati con pupazzi, marionette, fantocci, giocattoli, bambole di carta e anche modellini all'interno di un set (un ambiente) costruito con grande cura dagli animatori. I pupazzi, generalmente, hanno un'armatura rigida interna che li mantiene fermi anche quando le loro giunture vengono manipolate per far loro assumere le necessarie posizioni.

#### • Model Animation (Animatronics)

Quando si integra la puppet animation con scene live-action.

## • Claymation

Consiste nell'animare personaggi e sfondi fatti di argilla o di plastilina.

# • Object Animation (Brickfilm)

È una forma di animazione stop motion che coinvolge oggetti quali giocattoli, lego, bambole, ecc, che non sono completamente malleabili, come creta o cera, e non sono progettati per apparire con un riconoscibile carattere umano o animale.

# • Pixillation

Tecnica ideata da Norman $\rm{McLaren^{17}}$  $\rm{McLaren^{17}}$  $\rm{McLaren^{17}}$ con la quale vengono animati degli esseri umani. Gli attori vengono sistemati in posizione e gli viene scattato un fermo immagine, successivamente vengono cambiati di posizione e così via. Spesso quindi i movimenti risultano innaturali. Con la pixillation l'artista può trasformare i suoi attori in vere e proprie super marionette. Questa

<span id="page-33-0"></span><sup>17</sup>Norman McLaren è stato un regista scozzese di film d'animazione.

tecnica viene usata come stratagemma per fare a meno della voce, per far recitare i corpi senza il ricorso del dialogo.

#### • Cutout

Quando si utilizzano ritagli di giornale, vestiti, e altri oggetti di uso comune, il suo effetto è quello di un collage in movimento.

#### <span id="page-34-0"></span>2.4.1 Il Digital Storytelling

La tecnica della Sotp-Motion, che vedremo utilizzata in dettaglio nel capitolo 3, confluisce nel filone del **Digital Storytelling**: la narrazione realizzata con strumenti digitali (web apps, webware) che consiste nell'organizzare contenuti selezionati dal web in un sistema coerente, retto da una struttura narrativa, in modo da ottenere un racconto costituito da molteplici elementi di vario formato (video, audio, immagini, testi, mappe, ecc.).

Caratteristiche di questa tipologia comunicativa sono:

- il fascino: derivante dal carattere fabulatorio che possiedono le storie, dato che si tratta, fondamentalmente, di racconti;
- la ricchezza e varietà di stimoli e significati: derivanti dall'alta densità informativa e dall'amalgama di codici, formati, eventi, personaggi, informazioni, che interagiscono tra loro attraverso molteplici percorsi e diverse relazioni analogiche. Si tratta quindi di una forma di narrazione particolarmente indicata per forme comunicative come quelle proprie del giornalismo, della politica, del marketing, dell'autobiografia e anche della didattica.

Lo storytelling nella didattica Il fascino è il punto di forza dello storytelling in ambito didattico, sia che si propongano agli studenti contenuti in forma di storie digitali, sia che si proponga agli studenti di creare tali storie attraverso applicazioni web a tale scopo dedicate. Ciò deriva da diversi fattori:

- il carattere fortemente gratificante proprio di un approccio narrativo;
- il fatto che esso offra un accesso più semplice a concetti astratti e complessi, come già Platone, che faceva largo uso dei miti (racconti) nei suoi dialoghi, ben sapeva;
- capacità propria del meccanismo narrativo, supportato da elementi multimediali, di generare processi ermeneutico-interpretativi e correlazioni concettuali significative;
- la facilità di memorizzazione del racconto sul piano cognitivo;
- il notevole grado di coinvolgimento e il conseguente rafforzamento delle variabili motivazionali e dell'impegno che la narrazione offre;
- la capacità di veicolare messaggi significativi e di forte impatto, strutturati secondo una logica di causa-effetto;
- una storia genera altre storie, secondo il meccanismo della inter-testualità, favorendo lo scambio collaborativo delle conoscenze, il confronto dialogico, lo spirito critico e la ricerca di nuove interpretazioni e punti di vista su un problema e/o tema;
- la capacità dell'approccio narrativo di favorire la networked knowledge (conoscenza connettiva) e la combinatorial creativity (creatività combinatoria).
L'immagine sottostante, Figura 1, illustra quali siano gli elementi che formano una "Storia Digitale" e la rendono una "buona storia", e risulta utile per una comprensione generale delle caratteristiche dello storytelling di cui si è appena parlato.

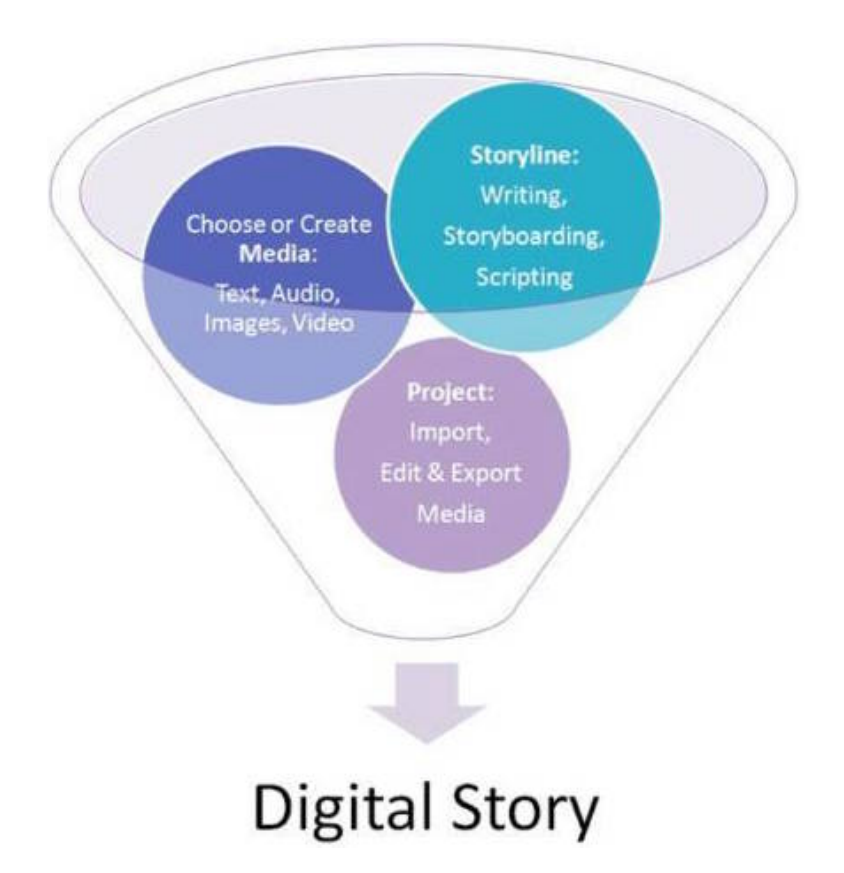

Figura 1: Gli elementi che formano la Digital Story

# 3 Progetto: "Animazione per la didattica multidisciplinare"

Considerando che l'avanzamento tecnologico a cui abbiamo assistito negli ultimi decenni ha prodotto i cosiddetti "nativi digitali" $^{18}$  $^{18}$  $^{18}$ e tenendo conto del fatto che un uso appropriato della multimedialità e delle nuove tecnologie può incidere sulla motivazione degli studenti, rendendo le occasioni di apprendimento più accattivanti e stimolanti, è nato il progetto didattico "Animazione per la didattica multidisciplinare".

Il fine del progetto è quello di far utilizzare in modo consapevole i metodi e gli strumenti multimediali, in particolare sviluppando un lavoro - un'animazione - che unisce le esperienze relative al disegno a tecniche di animazione tradizionale, e ottenendo in tempo reale la sintesi dei due momenti creativi. Le motivazioni che hanno portato all'ideazione di questo progetto sono riassunte nei seguenti punti:

- è un modo semplice ed efficace per favorire lo sviluppo di competenze linguistiche, informatiche, musicali e artistiche;
- aiuta a sviluppare la creatività;
- sviluppa la capacità di collaborare e lavorare in gruppo;
- fa uso di un linguaggio familiare agli studenti, cresciuti guardando cartoni animati e siti Internet ricchi di animazioni e abituati quindi ad associare l'animazione con il divertimento;

<span id="page-37-0"></span><sup>18</sup>soggetti che entrano in contatto con la tecnologia digitale fin dalla tenera età.

• avvicina i ragazzi alle tecnologie creando nuovo entusiasmo intorno al processo di insegnamento/apprendimento.

L'Istituto scolastico che ha ospitato il progetto è l'I.C. Renato Fucini di Pisa. Ogni docente dell'Istituto, dopo aver assistito alla presentazione del progetto con la classe (Appendice H), poteva decidere liberamente se aderire o meno al progetto e una volta raccolte le adesioni le classi aderenti sono state la 1C e la 2C per la sede centrale e la 1E, 2E, 3E e 2G per la sede succursale. In particolare per le classi 1C, 2C, 1E e 2G le attività si sono svolte nelle ore scolastiche mentre per la 2E e 3F le attività si sono svolte il pomeriggio. Il tutto per il coinvolgimento di circa 100 alunni e 8 docenti.

Per realizzare le animazioni gli alunni sono stati divisi in gruppi con una selezione casuale controllata. Inoltre ad ogni membro del gruppo è stata assegnata una responsabilità, tenendo conto anche delle loro preferenze e propensioni, relativa alle varie fasi del progetto, riassumibili il cinque punti:

- 1. Ideazione del soggetto
- 2. Storyboard
- 3. Disegno
- 4. Ripresa
- 5. Montaggio Audio/Video

Va specificato che nonostante le responsabilità attribuite a ciascuno tutti hanno lavorato su ogni fase del progetto. Quindi se un gruppo è compreso da cinque componenti, questi realizzeranno cinque storie, cinque storyboard, ecc... poi in

base alla scelta di tutto il gruppo verrà selezionata solamente una delle suddette, quella da realizzare come definitiva.

Il lavoro si è mosso sotto la guida costante di un adulto, ma gli studenti si sono sentiti liberi di sperimentare e quindi imparare dagli eventuali errori causati dalle loro decisioni per sviluppare le varie fasi del progetto.

Dopo la disposizione in gruppo è iniziata la progettazione dell'animazione, sotto la mia guida e quella dei docenti di riferimento. Infatti trattandosi di un progetto multidisciplinare le varie fasi della progettazione sono state divise anche in base alle competenze degli insegnanti:

- Ideazione del soggetto e concetti chiavi per la realizzazione dell'animazione con il docente di Italiano;
- Storyboard e Disegno con il docente di Arte;
- Ripresa e Montaggio Audio/Video con il docente di Informatica e di Musica.

Gli alunni, dopo una prima fase di training, dove hanno appreso i concetti chiave, sono passati alla fase operativa del progetto. Nei paragrafi successivi vedremo i dettagli.

# 3.1 Specifiche

Le fasi di progettazione sono state sostanzialmente cinque, di seguito vedremo in dettaglio alcune nozioni teoriche, esplicate nella fase di training delle classi, ed il lavoro che hanno comportato.

#### 3.1.1 Ideazione del soggetto

Per ideazione del soggetto si intende la realizzazione di una storia, questa può essere totalmente inventata oppure ideata a partire da una già esistente, si lascia libera scelta a quella che è la fantasia o l'inclinazione di ogni discendente. Ogni membro del gruppo scrive la propria idea/storia che poi verrà confrontata con quella degli altri componenti del gruppo. L'idea che più convince il gruppo, in base alle indicazioni del responsabile dell'ideazione del soggetto, viene scelta e si passa alla fase successiva.

Ecco alcune delle storie realizzate dai discenti che sono state scelte per i vari progetti:

#### La Macchiolina

Tutti i giorni una macchia saltava da una maglia all'altra, da un pantalone all'altro, da un calzino all'altro. Un giorno mentre saltellava per sbaglio andò a finire sul gatto di casa e da quel giorno il gatto ebbe una macchia sul petto.

#### Il salvataggio del mondo

Un giorno la Terra, mentre faceva un pisolino notturno, sentì un forte sibilo e scoprì che un grosso meteorite si dirigeva verso di lei. Saturno, sentendo i suoi lamenti, decise di aiutare la Terra e con il suo grande anello tagliò il meteorite in due parti. La terra si salvò e continuò a girare indisturbata nella sua orbita.

#### Cuore di ghiaccio

C'era una volta un cubetto di ghiaccio di nome Freezy che passava il

tempo a scherzare e chiacchierare con i suoi amici cubetti. Un giorno però, cade dal suo contenitore ed incontra un pisellino surgelato di nome Peasy, del quale se ne innamora perdutamente. L'amore è ricambiato: anche Peasy prova lo stesso sentimento per Freezy. Durante una festa in casa il freezer viene accidentalmente aperto per lungo tempo e Freezy piano piano si scioglie. Peasy entra nel panico e si tuffa nei resti del ghiacciolino sciolto. Dopo un bel po' di tempo un bambino va in cucina, vede il freezer aperto e lo chiude. Freezy si ricongela lasciando Peasy dentro di se. E fu così che vissero per sempre felici e contenti.

#### Il piccolo giraluna

C'era una volta un girasole, era troppo piccolo e la luce del sole non gli arrivava. Era escluso dagli altri girasoli grandi. Quando tutti i fiori al calar del sole si chiudevano, il piccolo girasole si apriva a piangere catturando così l'attenzione della luna. Lei lo consolò e gli disse che lo avrebbe illuminato. Così il piccolo girasole diventò un bellissimo giraluna.

#### 3.1.2 Storyboard

La storyboard - Figura 2 - è formata da una serie di bozzetti accompagnati da didascalie o da una serie di semplici descrizioni schematiche, che, in una produzione audiovisiva o multimediale, rappresentano la composizione delle inquadrature o delle schermate che si succedono nel prodotto finito.

Come per l'ideazione del soggetto, per la realizzazione della storyboard i discenti hanno lavorato in gruppo. Ogni membro ha realizzato la propria idea di storyboard

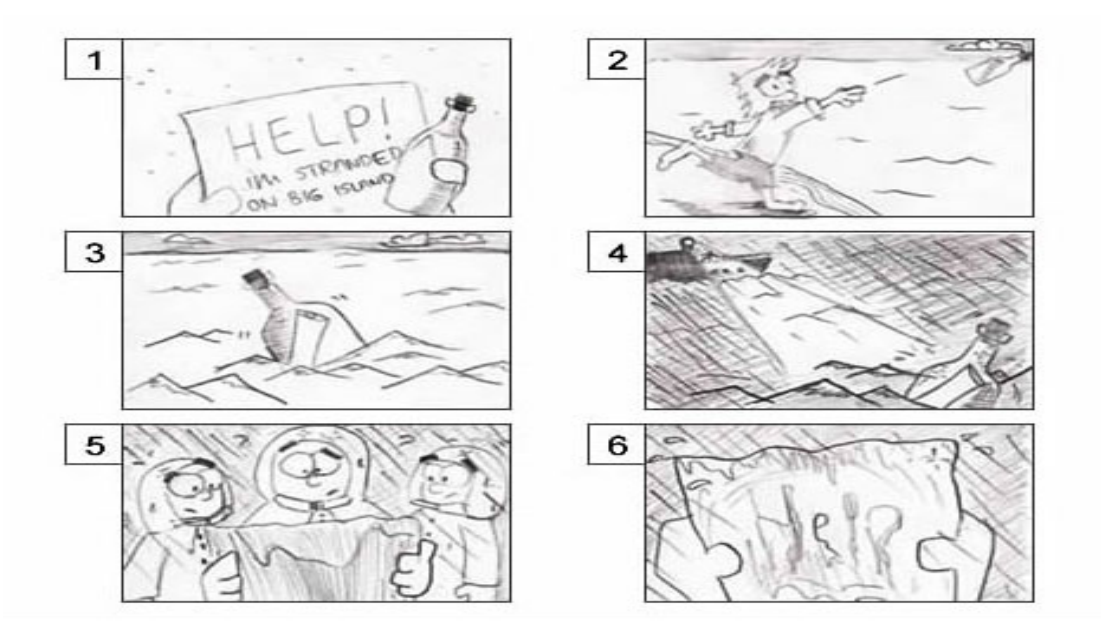

Figura 2: Esempio di storyboard

generale - composta da dieci scene, Figura 3 - relativa alla storia scelta precedentemente. Il responsabile della storyboard in seguito guida il resto del gruppo alla scelta di una delle storyboard proposte, alcuni gruppi hanno scelto di unire le idee di più componenti. La fase successiva prevede la realizzazione di una storyboard più dettagliata, quindi ogni scena è stata scomposta a sua volta in altre dieci storyboard.

#### 3.1.3 Disegno

Una volta completata la fase precedente, si lavora con la storyboard per la realizzazione dei personaggi, degli scenari, ecc... In questa fase - Figura 4 - i disegni devono essere realizzati in modo dettagliato, a differenza della fase della storyboard dove sono solo abozzati.

I disegni principalmente sono stati realizzati su cartoncino e in alcuni casi utiliz-

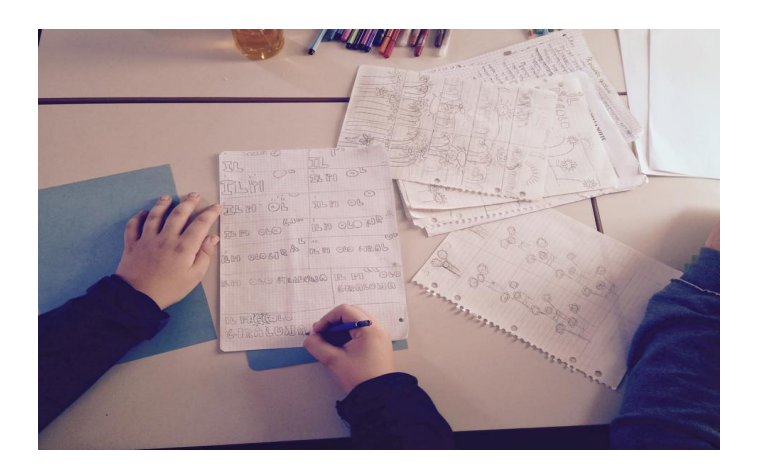

Figura 3: Esempio di storyboard realizzata

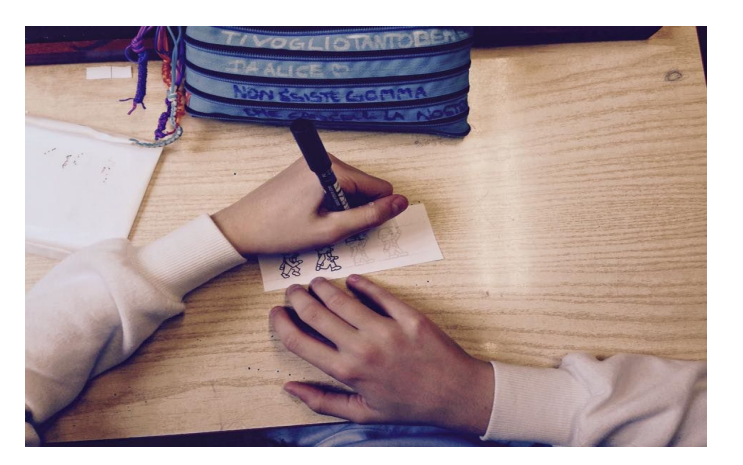

Figura 4: Fase disegno

zando la tecnica del collage e l'utilizzo di altri materiali quali spago, brillantini, ecc...

#### 3.1.4 Ripresa

Durante la fase di ripresa è stato utilizzato materiale di recupero: una webcam ed un braccio di una lampadata riadattato, Figura 5. L'utilizzo di tali materiali è stato importante per poter introdurre i discenti al concetto di trashware, quindi sfruttare vecchie risorse per produrre qualcosa di nuovo, in questo caso economico e funzionale per i nostri scopi.

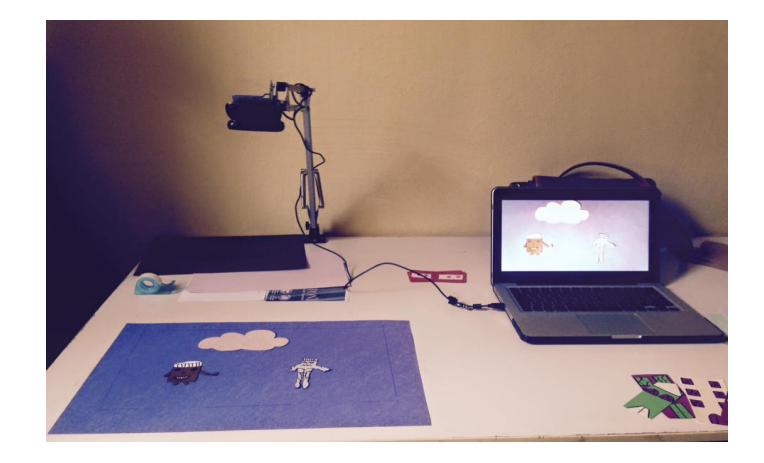

Figura 5: Materiale ripresa

Le foto, relative ad ogni scena rappresentata nella storyboard, sono state scattate con l'utilizzo del software VLC media player<sup>[19](#page-44-0)</sup>.

#### 3.1.5 Montaggio

Inizialmente la fase di montaggio prevedeva l'utilizzo dei laboratori dell'Istituto scolastico ospitante il progetto, ma a causa di alcuni problemi relativi alla mancanza di supporti tecnologici adeguati si è dovuto sopperire al problema in modo drastico. L'intero montaggio è stato così eseguito sul mio laptop, un MacBook Pro, e quindi con l'utilizzo del software proprietario di montaggio al relativo sistema operativo, iMovie, Figura 6.

Per ottimizzare i tempi è stato creato uno script (Appendice B) di comandi bash che utilizza la libreria filmpeg<sup>[20](#page-44-1)</sup>. Per la parte audio, per dare la possibilità di

<span id="page-44-0"></span><sup>19</sup>È un lettore multimediale, libero e open source ed un server per lo streaming, sviluppato dal progetto VideoLAN. <http://www.videolan.org/vlc/>

<span id="page-44-1"></span><sup>20</sup>ffmpeg è uno strumento da riga di comando per convertire un file video da un formato a un altro. Inoltre supporta la cattura e la codifica in tempo reale dalla scheda TV.

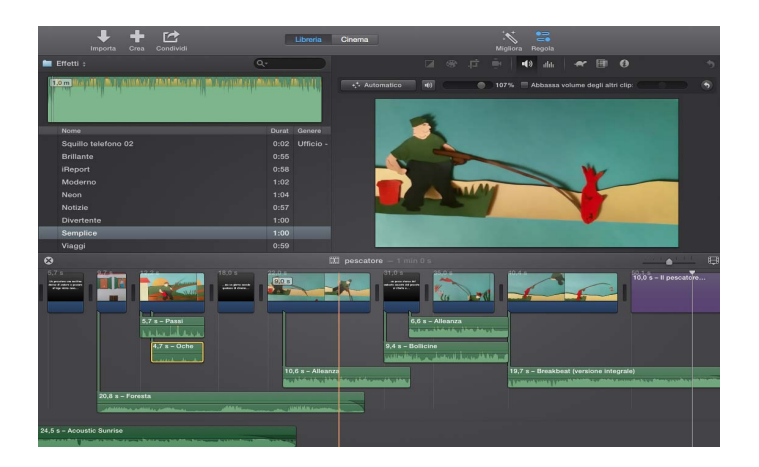

Figura 6: Fase di montaggio

mixare, dividere le basi musicali, ecc... è stato utilizzato il software Audacity, Figura 7.

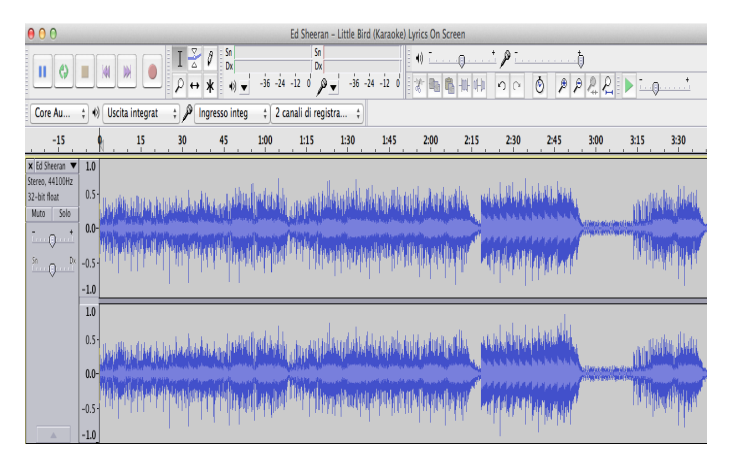

Figura 7: Interfaccia di Audacity

# 3.1.6 Tempi di attuazione

Il progetto ha avuto una durata di circa 150 ore, spalmate nel periodo che va da ottobre 2014 ad aprile 2015, concordati con l'ente scolastico. In particolare 75 ore destinate al polo centrale e altre 75 alla succursale. Purtroppo i tempi di attuzione sono strettamenti legati al numero di cfu relativi al tirocinio, ma se in futuro si

vorrà ripetere il progetto sarebbe conveniente avere meno restrizioni sul numero di ore disponibili.

# 3.2 Problematiche riscontrate

Quando si realizza un progetto del genere è fondamentale sapere a quali problematiche si va incontro. In questo caso sono state individuate due tipologie principali:

- 1. rapporto con la didattica;
- 2. organizzazione della struttura scolastica.

Per quanto riguarda il primo caso è emerso che la maggior parte dei discenti sottoposti al progetto non era per nulla abituato a rapportarsi con la metodologia e con gli strumenti proposti. Le problematiche principali da risolvere sono state:

- abituare i discenti a lavorare in gruppo ed in particolare a produrre decisioni oggettive;
- colmare le mancanze legate alla manualità e alla fantastia;

Queste considerazioni dimostrano quanto sia importante cercare di proporre queste tipologie di progetti nelle scuole nel maggior numero possibile. L'approccio multidisciplinare aiuta notevolmente lo sviluppo delle compotenze di base che il nostro sistema scolastico propone.

Per quanto riguarda il secondo punto, purtroppo, va detto che la struttura didattica ospitante non presentava luoghi idonei per la riuscita ottimale del progetto. In particolare per la parte relativa alla ripresa e al montaggio.

Fortunatamente con un po' di abilità si è riuscito a superare il tutto ottenendo ottimi risultati. Per eventuali progetti futuri, prima di iniziare le attività didattiche, è bene fare un sopralluogo ed ulteriori test conoscitivi così da risparmiare tempo prezioso per la buona riuscita del lavoro ed ottenere risultati ancora più gratificanti per tutti.

# 3.3 Valutazioni

Le classi, al termine del percorso, sono state sottoposte ad un questionario di gradimento e ad una verifica dei contenuti. Questo punto è importantissimo per il fine del progetto: oltre che ricevere un feedback, si è riuscito a capire quali sono le metodologie e/o gli strumenti che dovranno essere modificati per un probabile seguito del progetto. Inoltre dalla semplice verifica dei contenuti sono scaturiti ulteriori studi sulle fasi di apprendimento dei discenti, le vedremo in dettaglio nei paragrafi successivi.

Il questionario di gradimento (Appendice C) è formato da 13 domande dove la classe può rispondere, salvo i casi in cui va indicato solo SI o No, in modo totalmente aperto, così da avere un giudizio esaustivo.

La verifica è formata, invece, da 6 domande, tutte di tipologia aperta.

# 3.4 Questionario di gradimento

Il questionario di gradimento (Appendice C) ha prodotto risultati interessanti. Il 98% dei discenti dice di essersi divertito e allo stesso tempo ha trovato istruttivo il

lavoro. Il restante 2% pensa che il progetto non sia stato utile, ma dai dati raccolti emerge che quella percentuale fa parte di ragazzi che tendenzialmente, in tutte le materie e in altre situazioni, non mostrano interesse per nulla. Per quanto riguarda la preferenza relativa ad una o più fasi della progettazione possiamo dividere il tutto in due tipologie:

- preferenza di lavoro manuale quindi ideazione del soggetto, storyboard e disegno;
- preferenza di lavoro multimediale quindi ripresa e montaggio.

Nonostante queste due tipologie, i discenti, si sono dimostrati interessati ad approfondire la conoscenza anche di quelle parti per cui hanno dimostrato minor propensione.

A lavoro ultimato, tenendo conto delle varie difficoltà riscontrate, tutti dicono di essere pienamente soddisfatti del lavoro svolto e di essere pronti a ripetere l'esperienza. Per quanto riguarda le difficoltà, come si evince dal questionario, va migliorata la gestione del lavoro in gruppo, infatti, a causa di ciò qualcuno ha prodotto un lavoro poco dignitoso rispetto agli standard degli altri studenti.

# 3.5 Verifica

Analizzando le verifiche, come vediamo in Figura 8, è risultato che la media totale dei voti è di 8.74, risultato molto buono considerando che i voti che potevano essere dati erano compresi tra 0 e 11. Tra le sei classi, Figura 9, quella che ha dimostrato maggior proprietà di linguaggio e di conoscenze nelle risposte è stata la 2F, inoltre un dato ulteriormente importante riguardo questa classe è l'assenza di voti insufficienti, tutti più che buoni (da 8.5 a 11). Le classi in cui sono stati

| Media - VOTO            | <b>CLASSE</b><br>$\blacktriangledown$ |      |                                      |      |                               |      |                         |
|-------------------------|---------------------------------------|------|--------------------------------------|------|-------------------------------|------|-------------------------|
| <b>VOTO</b>             | $\cdot$ 1C                            | 1E   | 2C                                   | 2F   | 2G                            | 3F   | <b>Totale Risultato</b> |
| Iз                      |                                       |      |                                      |      |                               |      |                         |
| 14                      |                                       |      |                                      |      |                               |      |                         |
| 4,5                     | 4,5                                   |      |                                      |      |                               |      | 4,5                     |
| 5                       | 5                                     | 5    |                                      |      |                               |      | 5                       |
| 5,5                     |                                       |      |                                      |      | 5,5                           | 5,5  | 5,5                     |
| 6                       |                                       |      | 6                                    |      |                               |      | 6                       |
| 6,5                     |                                       | 6,5  |                                      |      |                               |      | 6,5                     |
|                         |                                       |      |                                      |      |                               |      |                         |
| 7,5                     | 7,5                                   | 7,5  |                                      |      | 7,5                           |      | 7,5                     |
| 8                       | ۶                                     |      |                                      |      | 8                             |      |                         |
| 8,5                     | 8,5                                   | 8,5  | 8,5                                  | 8,5  | 8,5                           |      | 8,5                     |
| 9                       |                                       | Q    |                                      |      | g                             |      |                         |
| 9,5                     | 9,5                                   |      | 9,5                                  |      | 9,5                           | 9,5  | 9,5                     |
| 10                      | 10                                    | 10   | 10                                   |      | 10                            | 10   | 10                      |
| 10,5                    | 10,5                                  | 10,5 | 10,5                                 | 10,5 |                               | 10,5 | 10,5                    |
| 11                      |                                       | 11   | 11                                   | 11   | 11                            |      |                         |
| <b>Totale Risultato</b> |                                       |      | 7,5333333333 8,444444444 9,131578947 |      | 9,9 8,61111111111 9,791666667 |      | 8,7413793103            |

Figura 8: Medie dei voti

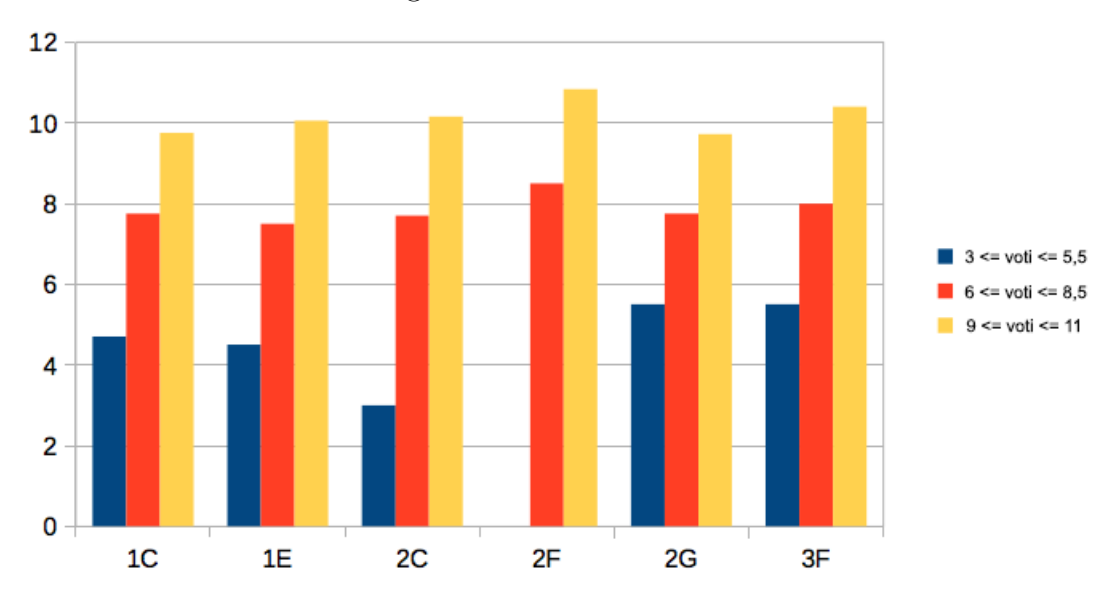

Figura 9: Grafico dei voti

riscontrati i voti più bassi sono la 1C, la 1E e la 2C, quindi voti compresi tra 3 e 5. Va specificato che la presenza di voti insufficienti fa riferimento a pochi elementi, infatti, il resto della classe ha prodotto ottimi risultati raggiungendo anche la lode. Complessivamente i dati prodotti, salvo rare eccezioni, sono stati ottimali. Un ulteriore confronto è stato svolto analizzando i voti della verifica dei contenuti

con i voti del primo semestre dei discenti: per alcuni i risultati sono omogenei, la maggioranza invece mostra un andamento notevolmente migliore nell'ambito del progetto rispetto agli odierni piani di studio scolastici, si parla di una differenza di voti compresa tra 2 e 4.

#### 3.5.1 La Città Educante

Una piccola percentuale dei discenti aderenti al progetto presenta una disabilità relativa ai disturbi specifici dell'apprendimento. Considerata la piena inclusione che il progetto ha portato, risulta opportuno presentare un uso alternativo per la verifica dei contenuti attraverso l'utilizzo di uno strumento IT: "La Città Educante", una web application che permette la creazione di giochi di apprendimento personalizzati tipo puzzle, memory, ecc...

Questo strumento si presta a pieno per le nostre esigenze in quanto nasce per soddisfare i seguenti obiettivi:

- colmare il gap informatico esistente nelle istituzioni dedicate all'istruzione e all'educazione;
- elaborare nuovi modelli di apprendimento;
- sviluppare nuove piattaforme, servizi e applicazioni ICT per la città educante. La realizzazione prevede specifica attività di ricerca in materia di cloud computing e collaborative sourcing, delle social networks, dell'analisi automatica di testo, video e di dati 3D, della big data analysis, delle interfacce naturali e interattive, degli ausili robotici, sensoriali e pervasivi, dell'apprendimento automatico e dei sistemi di search;
- creare fruire e condividere i contenuti del nuovo ambiente di istruzione;
- mettere a disposizione della scuola di ogni grado i nuovi processi di insegnamento/apprendimento e le relative tecnologie sviluppate per favorire il cambiamento.

Nel nostro caso, bambini con disabilità cognitive, un possibile utilizzo è quello di creare dei giochi di apprendimento di tipo logico per la memorizzazione delle informazioni delle varie fasi di progettazione per la realizzazione del cartone animato (ideazione del soggetto, storyboard, disegno, ripresa e montaggio). Vediamo come avviene la costruzione passo dopo passo.

Dopo aver creato un account docente sul sito della Città Educante<sup>[21](#page-51-0)</sup> si procede alla personalizzazione del gioco, si è ritenuto opportuno quindi realizzare una nuova sequenza (Figura 10). La fase successiva prevede la scelta degli elementi da inserire, da un minimo di tre ad un massimo di sei elementi. Per il nostro scopo scegliamo di utilizzarne quattro (Figura 11) per poi associarli alle figure relative alle varie fasi di progetto. Per rendere la fase di apprendimento più elastica sono state utilizzate foto scattate durante le varie fasi del progetto di animazione con l'aggiunta di opportune etichette per rendere più semplice l'individuazione della fase, come si vede nel risultato finale (Figura 12).

<span id="page-51-0"></span> $21$ Vedi bibliografia [16].

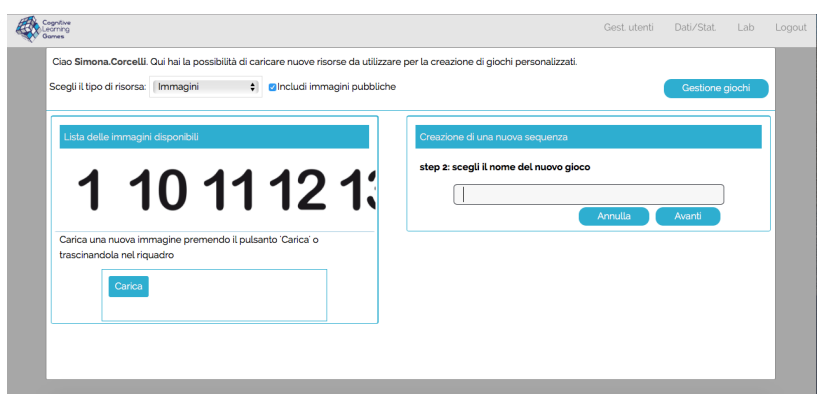

Figura 10: Creazione di una nuova sequenza

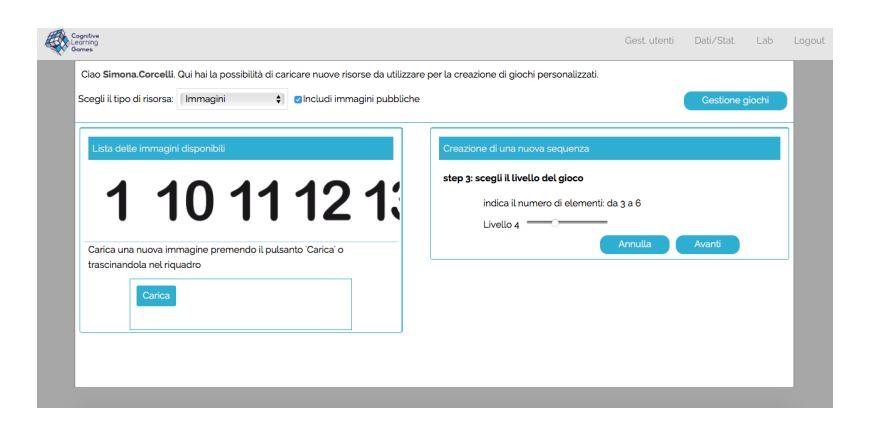

Figura 11: Scelta del numero di elementi da inserire

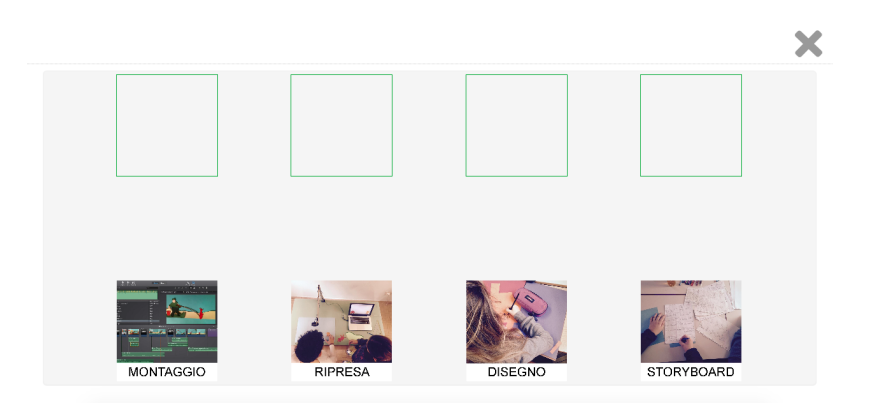

Figura 12: Risultato finale

# 4 Progetto Massive Open Online Course: "La Stop-Motion come risorsa didattica"

L'enorme successo avuto dalla sperimentazione del progetto "Animazione per la didattica multidisciplinare" ha prodotto un continuo investimento di ricerca nell'ambito di soluzioni alternative e tecnologiche per la didattica. Si è cosi pensato di proporre un corso online per docenti per "abilitarli" all'insegnamento sfruttando questa enorme risorsa.

# 4.1 Il corso

Passo dopo passo viene mostrato come realizzare una animazione Stop-Motion con l'utilizzo di risorse economiche che si basano sulla filosofia del trashware e sull'utilizzo di software opensource o software già disponibili sui vari sistemi operativi. Il corso è volto a far capire come sfruttare questa risorsa in un ambiente educativo mediante le metodologie del cooperative learning e dell'edutainment.

L'organizzazione del corso prevede una suddivisione in una parte teorica e una pratica. Nella prima si apprenderanno le tecniche e le metodologie utili all'organizzazione del lavoro di animazione e gestione dei gruppi di lavoro. Nella seconda parte, invece, saranno i docenti a sperimentare la tecnica realizzando una piccola animazione. Gli argomenti trattati sono:

#### • Cooperative Learning ed Edutaintment

Un po' di background delle metodologie didattiche di base da utilizzare per la riuscita dei lavori.

#### • Guida al lavoro in classe

A partire da una esperienza di lavoro già realizzata, vedremo come gli insegnanti dovranno approcciarsi al lavoro in aula. Questi i punti fondamentali:

- 1. Inclusione di altri docenti
- 2. Divisione in gruppo
- 3. Responsabilità
- 4. Monitoraggio dell'attività

#### • Approccio al concetto di Trashware

Tenendo in considerazione le poche risorse economiche di cui le scuole statali dispongono, viene mostrato, con alcuni esempi applicativi, in che modo il fenomeno del Trashware può essere di aiuto in contesti di vario genere, sino all'utilizzo dello stesso nella realizzazione del cartone animato.

#### • Tecniche di Animazione

In questa parte verranno illustrate le principali tecniche di animazioni:

- 1. Tradizionale
- 2. Stopmotion
- 3. Computerizzata

Maggior risalto, ovviamente, viene dato alla tecnica Stop-Motion.

# 4.2 Specifiche

Il corso utilizza la piattaforma Moodle ed è stato strutturato principalmente in due parti. La prima parte contiene informazioni utili, la seconda parte, invece, rappresenta il cuore del corso, ovvero, contiene tutto il materiale e le risorse utili alla formazione dei "Digital Animator". In dettaglio:

- Informazioni generali
- Sezione 1: Didattica
- Sezione 2: InClasse
- Sezione 3: Trashware
- Sezione 4: Animazione
- Sezione 5: Condivisione

A seguire, sezione per sezione, vedremo il contenuto completo del corso.

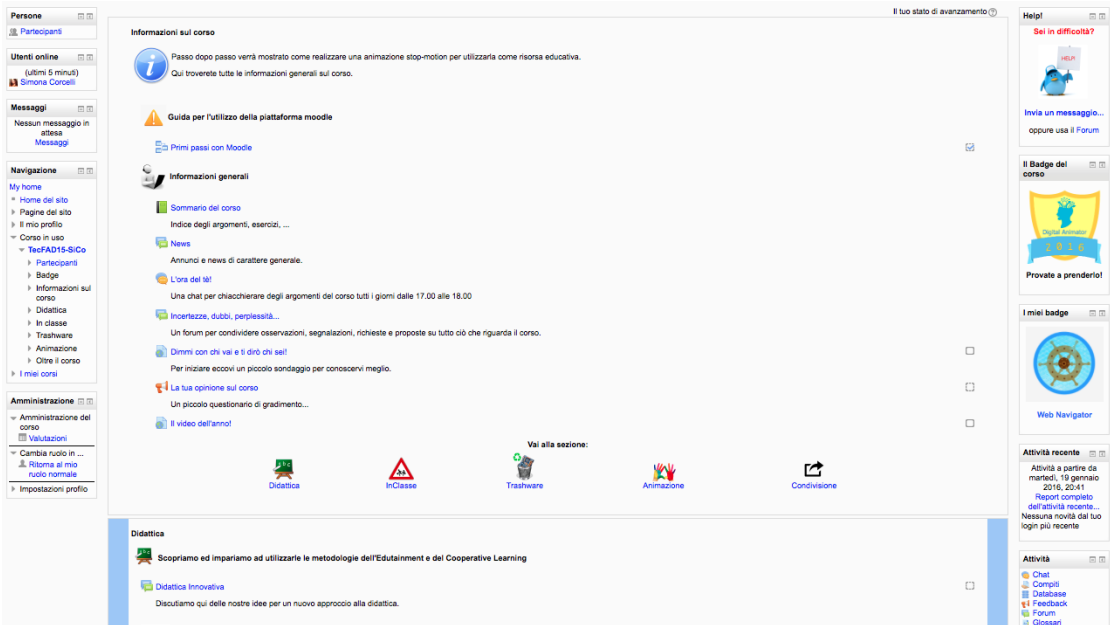

Figura 13: Visualizzazione dei blocchi e di una parte dello spazio di lavoro

#### 4.2.1 Struttura

Entrati nel corso, ci troviamo in un ambiente suddiviso in tre colonne, due laterali più piccole e una centrale, più ampia. Nelle colonne laterali ci sono i blocchi, che consentono l'accesso immediato ad alcune funzionalità della piattaforma. La colonna centrale, lo spazio di lavoro, contiene tutte le risorse e le attività del corso ed è a sua volta divisa in sezioni entro cui sono raggruppate le risorse suddivise per argomenti.

Vediamo in dettaglio in che modo abbiamo personalizzato la struttura del corso "La Stop-Motion come risorsa didattica". Nella colonna laterale sinistra, Figura 14, troviamo i seguenti blocchi:

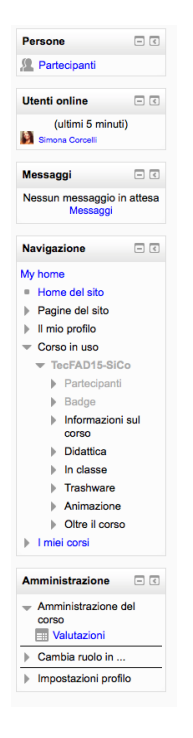

Figura 14: Blocco sinistro

• Persone

Il blocco persone permette di contattare uno o più partecipanti al corso

usando la messaggistica interna. Dal link "Partecipanti" si aprirà l'elenco di tutti gli iscritti al corso. Cliccando quindi sul nome della persona che si vuole contattare si aprirà un box in cui è possibile scrivere il messaggio.

• Utenti Online

È un blocco composto dalla lista degli utenti del corso che in quel momento hanno effettuato il login in Moodle. La lista si aggiorna di default ogni 5 minuti.

• Messaggi

Entrando nel box messaggi è possibile visualizzare i messaggi inviati/ricevuti, cercare persone o messaggi e scorrere la lista dei contatti salvati.

• Navigazione

Qui troviamo informazioni relative alla home del sito, pagina del sito, profilo, corsi in uso e corsi personali.

• Amministrazione

Permette di accedere alle impostazioni di profilo e al registro delle valutazioni.

Nella colonna laterale destra, Figura 15, troviamo i seguenti blocchi:

• Help!

Permette al discente in difficoltà di chiedere aiuto contattando direttamente il docente oppure utilizzando il forum.

• Il Badge del corso

Il badge è un riconoscimento che viene lasciato a chi supera con successo il corso secondo dei criteri stabiliti, in questo caso, dal docente del corso.

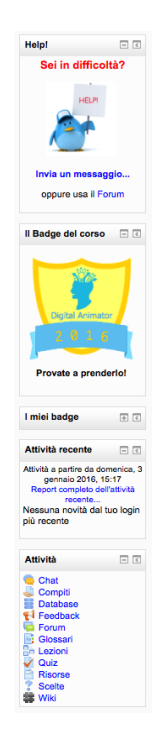

Figura 15: Blocco destro

• Attività recente

Vengono mostrate le ultime modifiche apportate al corso a partire dal login più recente. Inoltre è possibile avere un report completo delle attività recenti.

• Attività

Raggruppa i tipi di attività e di risorsa utilizzati all'interno del corso (tutti i forum, tutti i compiti, tutte le risorse, ecc...), creando una raccolta dei materiali.

Lo spazio di lavoro è diviso in due parti. La prima contiene le informazioni sul corso: Guida per l'utilizzo della piattaforma Moodle ed Informazioni generali. La seconda parte contiene le risorse suddivise per argomenti, come detto in precedenza: Didattica, InClasse, Trashware, Animazione e Condivisione.

#### 4.2.2 Informazioni sul corso

In questo spazio di lavoro, Figura 16, troviamo tutte le informazioni utili sul corso. Vediamo in dettaglio:

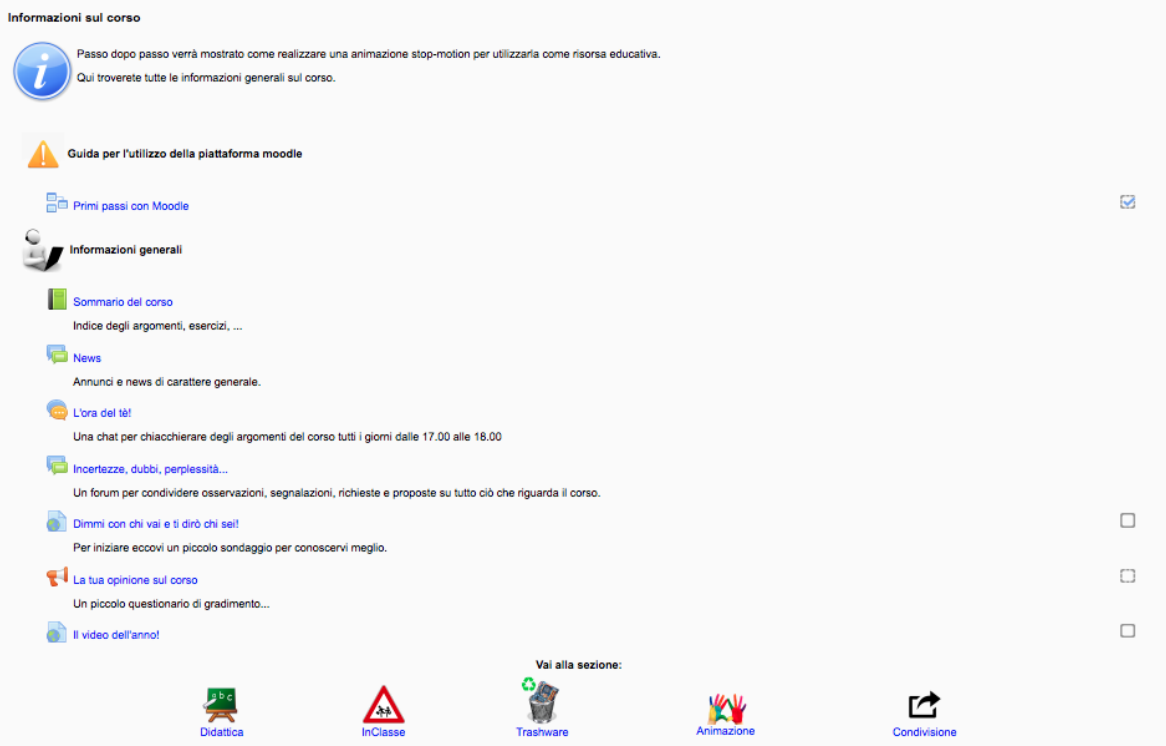

Figura 16: Spazio di lavoro: Informazioni sul corso

• Descrizione

Di cosa tratta in generale il corso.

• Guida per l'utilizzo della piattaforma Moodle

Una guida introduttiva all'utilizzo della piattaforma Moodle.

• Informazioni generali

#### – Sommario del corso

Contiene le informazioni sul corso quali informazioni sul docente, contenuti dell'insegnamento, testi di riferimento, obiettivi formativi, prerequisiti e orari delle lezioni; informazioni sul ricevimento, trattandosi di un corso on-line tutto viene fatto attraverso Skype o e-mail; sommario dei compiti e delle consegne che contengono l'elenco degli esercizi in itinere e dell'esercizio finale.

– News

Raccoglie annunci e news di carattere generale.

– L'ora del tè

È una chat per poter parlare degli argomenti del corso disponibile tutti i giorni dalle 17.00 alle 18.00.

– Incertezze, dubbi, perplessità ...

Un forum per condividere osservazioni, segnalazioni, richieste e proposte su tutto ciò che riguarda il corso.

– Dimmi con chi vai e ti dirò chi sei!

Un sondaggio, realizzato con i form di Google, per conoscere chi si iscrive al corso.

# – La tua opinione sul corso

Un questionario di gradimento.

# – Il video dell'anno!

Una form per votare ed eleggere il video dell'anno tra quelli realizzati durante il corso.

• Vai alla sezione

Riporta i link diretti alle sezioni Didattica, In Classe, Trashware e Condivisione.

# 4.2.3 Sezione 1: Didattica

In questa sezione, Figura 17, i discenti troveranno tutto il materiale per imparare ad utilizzare le metodologie del Cooperative Learning e dell'Edutainment. Vediamo

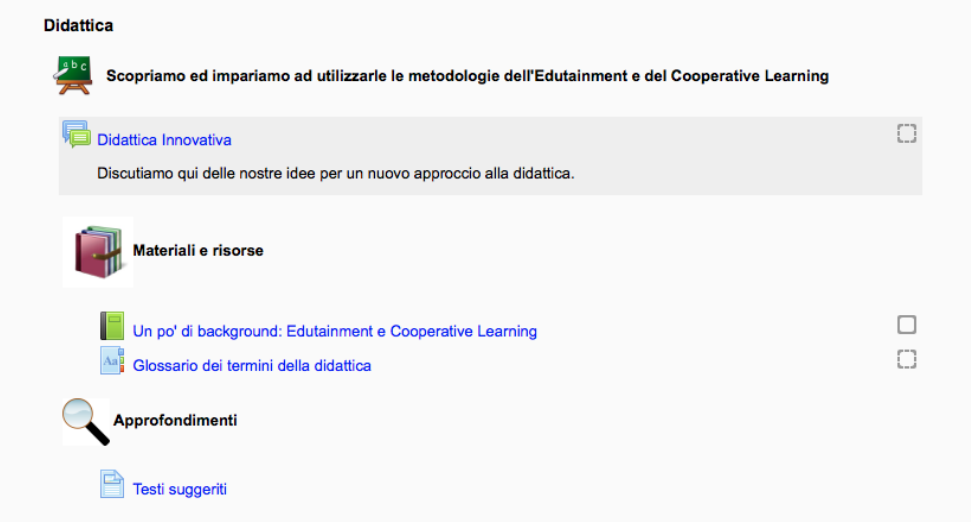

Figura 17: Spazio di lavoro: Didattica

in dettaglio in che modo è stata strutturata:

# • Didattica innovativa

Un forum per discutere delle idee per un nuovo approccio alla didattica.

#### • Materiali e risorse

Qui troviamo un libro contenente un po' di backgruound sulle metodologie da conoscere ed un Glossario dei termini della didattica da completare.

# • Approfondimenti

Una pagina con testi suggeriti di approfondimento delle tematiche trattate.

# 4.2.4 Sezione 2: InClasse

In questa sezione, Figura 18, i discenti troveranno il materiale per guidare il lavoro in classe.

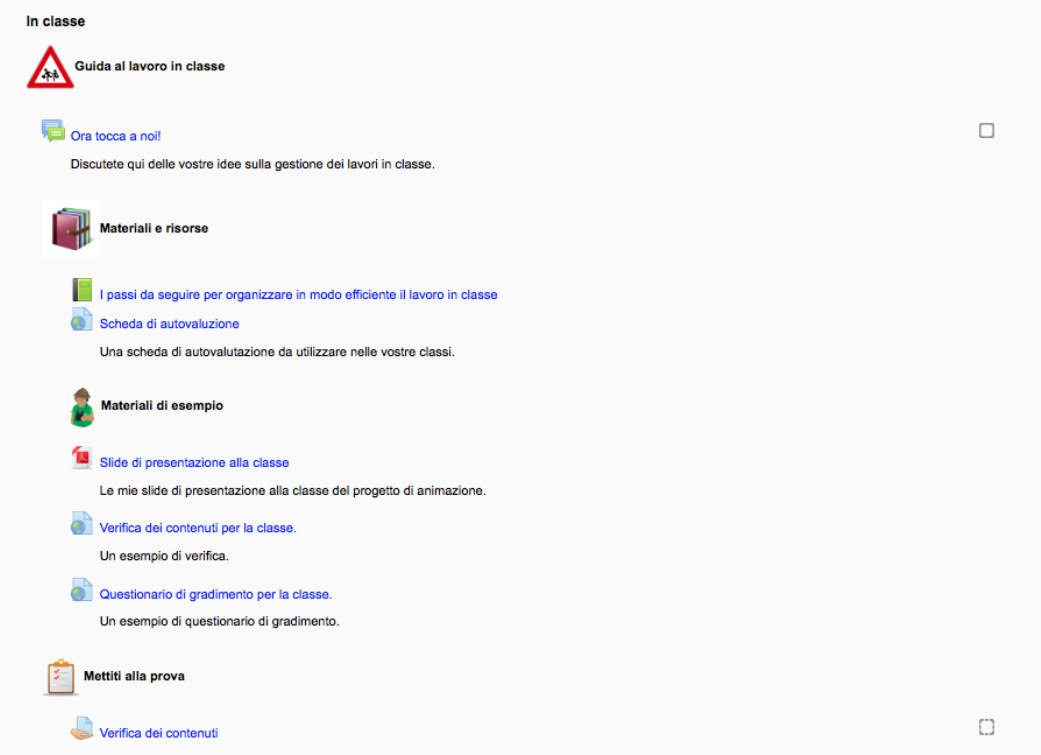

Figura 18: Spazio di lavoro: InClasse

Vediamo i dettagli:

# • Ora tocca a noi!

Un forum dove poter discutere delle idee sull'organizzazione dei lavori in classe.

#### • Materiali e risorse

Un libro che contiene i passi da seguire per organizzare in modo efficiente il lavoro in classe. Inoltre vi è anche una scheda di autovalutazione (Appendice G) e il materiale di esempio con: slide di presentazione alla classe (Appendice H), verifica dei contenuti per la classe (Appendice D) e il questionario di gradimento per la classe (Appendice B).

#### • Mettiti alla prova

Questa sezione generalmente contiene materiale inerente alla comprensione dei contenuti. Fino ad ora questa risorsa non era ancora comparsa, qui in particolare troviamo la "Verifica dei contenuti" (Appendice I).

# 4.2.5 Sezione 3: Trashware

In questa sezione, Figura 19, i discenti scopriranno il fenomeno del trashware ed in che modo può essergli utile:

# • Idee Trashware

Un forum per condividere le idee sul trashware.

#### • Materiali e risorse

Comprende le risorse di rete, nelle quali è possibile da parte dei discenti segnalare file, siti e risorse didattiche open source che possono essere utili a tutti i discenti. Inoltre si trovano informazioni relative al trashware, open source e ai maker.

#### • Approfondimenti

Vengono suggeriti dei siti per approfondire le tematiche trattate nella sezione "Materiali e risorse".

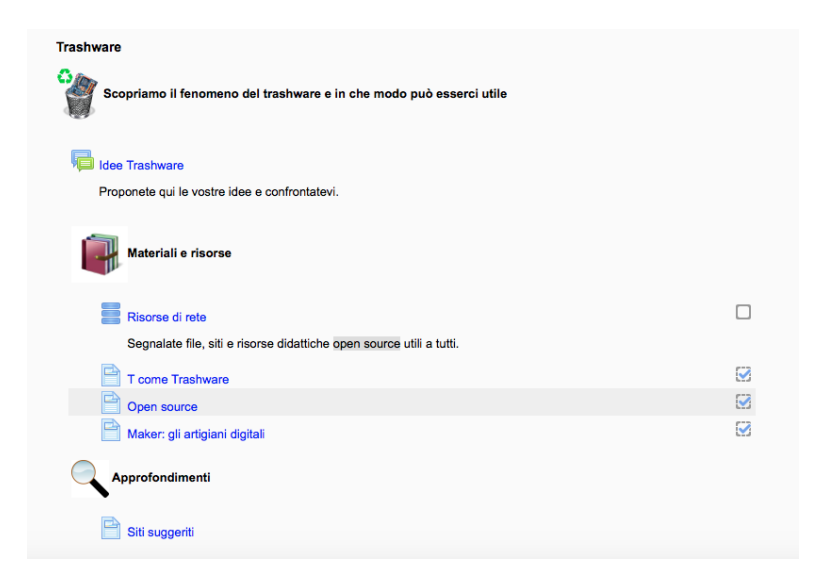

Figura 19: Spazio di lavoro: Trashware

#### 4.2.6 Sezione 4: Animazione

In questa sezione, Figura 20, saranno mostrate le tecniche di animazione e materiali per realizzare il cartone animato.

# • Oggi parliamo di animazione!

Un forum dove discutere di tutto quello che riguarda l'animazione.

#### • Materiali e risorse

Qui troviamo due libri, il primo spiega come nasce l'animazione e quali sono le tecniche, il secondo è una guida per la realizzazione dei video in Stop-Motion. Inoltre troviamo un database che i discenti dovranno popolare creando un elenco di video, famosi e non, che utilizzano la tecnica Stop-Motion.

# • Approfondimenti

<span id="page-64-0"></span>Qui troviamo un link al Blog Italiano sull'animazione passo a uno<sup>[22](#page-64-0)</sup> e alcuni <sup>22</sup><http://Stop-Motion.it>

testi suggeriti per approfondire le tematiche trattate della sezione animazione.

#### • Mettiti alla prova

La seconda e più cospicua parte degli esercizi del corso si trova in questa sezione. Troviamo un quiz (Appendice J), a seguire la scelta della tematica da trattare nel progetto della creazione del cartone animato, quindi il compito della creazione del suddetto (Appendice K) ed infine, il wiki con la presentazione dei progetti.

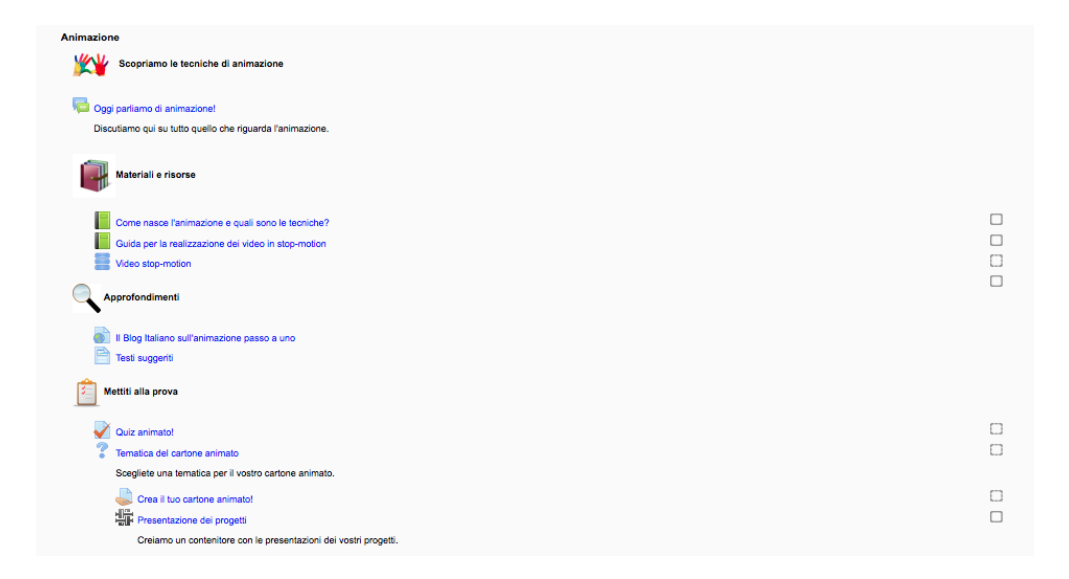

Figura 20: Spazio di lavoro: Animazione

# 4.2.7 Sezione 5: Condivisione

In questa sezione, Figura 21, si presenta la possibilità di proporre iniziative oltre il corso:

# • Osservazioni, segnalazioni, domane e risposte

Un forum dove condividere qualsiasi tipologia di idea dopo la fine del corso.

# • PLUG

La mia pagina Facebook<sup>[23](#page-66-0)</sup> dove condivido esperienze relative all'edutainment, alla didattica ed ai media in generale.

# • Il mio canale YouTube

Il mio canale YouTube[24](#page-66-1) per condividere i progetti realizzati in Stop-Motion durante il corso o workshop vari.

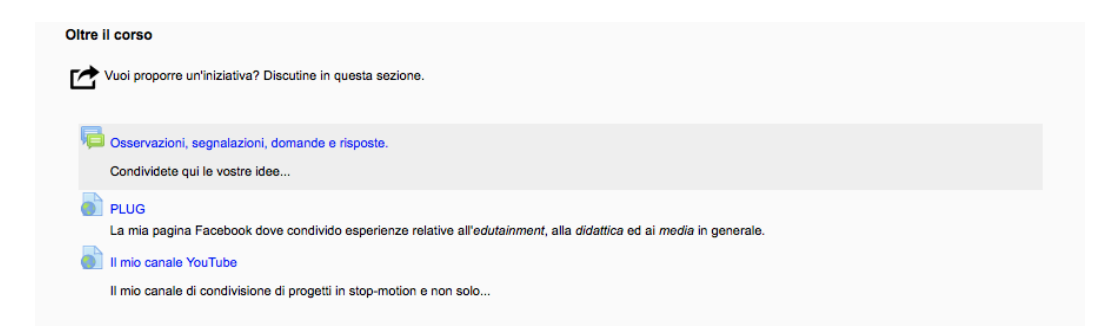

Figura 21: Spazio di lavoro: Condivisione

# 4.3 Iscrizione al corso

Dopo aver fatto una panoramica sul corso vediamo in che modo è possibile accedervi. Precisiamo che il corso partirà in via sperimentale a fine febbraio 2016, per ora quindi si è raccolto un piccolo campione che si compone del corpo docenti dell'I.C. "Renato Fucini" di Pisa e di alcuni docenti che hanno assistito al seminario<sup>[25](#page-66-2)</sup>, e che hanno mostrato interesse, svoltosi durante il corso TIC (Tecnologie dell'Informazione e della Comunicazione finalizzate alla Didattica Speciale) presso l'Università di Pisa. Partiranno in seguito publicità in tutte le scuole dell'area di Pisa e sulla pagina

<span id="page-66-0"></span><sup>23</sup><https://www.facebook.com/PLUGMediaArt/>

<span id="page-66-1"></span><sup>24</sup>[https://www.youtube.com/channel/UCyyOSD\\_JBf0q-SlsSWxsbtA](https://www.youtube.com/channel/UCyyOSD_JBf0q-SlsSWxsbtA)

<span id="page-66-2"></span> $^{25}$ <http://didawiki.di.unipi.it/doku.php/tic-didspec/cognitive>

Facebook di PLUG, fino ad avere ogni anno un numero sempre più numeroso di iscritti.

# 5 Conclusioni

A conclusione di questo percorso, sia per me che per gli insegnanti e i discenti che vi hanno partecipato, è possibile dare una valutazione positiva di tutte le esperienze che lo hanno contraddistinto. Come tutte le cose che vengono fatte per la prima volta ci si scontra con tante problematiche, in questo caso, per la maggior parte legate soprattutto alle condizioni della struttura scolastica e alla poca volontà di alcuni docenti di partecipare a pieno alle attività proposte.

Ripercorriamo brevemente quelli che sono stati i risultati. In primis il superamento degli ostacoli, evidenziati nel paragrafo 3.2, ha prodotto risultati notevoli. L'intero corpo scolastico, dai docenti ai discenti è molto soddisfatto dei lavori prodotti tanto che si è pensato di riproporre il progetto anche per gli anni scolastici che seguiranno.

Questa attività didattica multidisciplinare ha permesso ai discenti di acquisire competenze di vario genere quali:

- conoscenza e utilizzo di strumenti hardware e software;
- metodi e strumenti multimediali;
- rappresentazione di oggetti e processi con disegni;
- elaborazione di semplici progetti individuali e con i compagni;
- produzione di racconti scritti e testi creativi utilizzando il fumetto.

Altro punto fondamentale è la piena inclusione scolastica per soggetti con disabilità cognitive. Questo ancora una volta mostra la validità e la forza della metodologia utilizzata.

Inoltre come è stato dimostrato dal confronto con i voti del primo semestre, i discenti hanno dimostrato di apprendere maggiormente con questa metodologia rispetto a quella con la quale sono abituati a confrontarsi quotidianamente. Il dato più rilevante è che non solo i ragazzi, ma anche i docenti hanno imparato un modo totalmente nuovo di approcciarsi alla didattica.

L'approccio parallelo tra multidisciplinarietà e nuove tecnologie per la didattica ha dimostrato, continuando ancora oggi a farlo, l'effettivo potenziamento delle opportunità educative.

Da qui, si spera che dando la possibilità ai docenti di potenziare le loro conoscenze attraverso l'utilizzo del corso online, completamente gratuito, essi si sentano maggiormente stimolati ad approfondire le loro conoscenze per creare nuovi momenti didattici ed educativi riproponendo questa esperienza, facilmente realizzabile, a tutti i loro discenti. Si parla da tempo di scuola 2.0 ma non tutti sono pronti, dai docenti agli istituti, per questo cambiamento. Ci auguriamo che con il nostro contributo questo cambiamento venga addolcito perché si rischia di perdere quelle che sono le opportunità di crescita che possono essere realizzate attraverso l'uso delle tecnologie.

# 5.1 Sviluppi Futuri

Lo prospettive future che ci proponiamo, a conclusione di questo percorso, sono quelle di attivare concretamente il progetto con ogni risorsa possibile. Iniziando prima con una publicità massiva tra gli enti scolastici per passare poi a strategie comunicative più forti, cercando quindi di usufruire dell'appoggio dell'ente universitario.

Altro punto cardine sarà quello di migliorare ulteriormente il progetto, rendendo la metodologia e le risorse utilizzate sempre più ripetibili per il corpo docente che si avvicina, sempre di più, alla didattica 2.0.

Rispetto ai soliti progetti che vengono proposti in ambito scolastico, la nostra offerta didatica può realmente essere ripetuta in modo semplice oltre che economico, ricordiamo che la spesa si riduce all'acquisto di una webcam (costo massimo 10 euro) e al materiale di copisteria (costo massimo 5 euro).

La voglia di fare da parte nostra è tanta, ci auguriamo che gli enti ed i docenti ai quali verrà proposto di impegnarsi nel progetto abbiamo il nostro stesso entusiasmo. Come già ribadito più volte, in questo lavoro di Tesi, le opportunità educative che vogliamo offrire sono un ponte tra l'IT e la didattica classica, cosa di cui consigliamo vivamente di approfittare ed imparare ad utilizzare date quelle che sono le nuove riforme legate al Piano Nazionale Scuola Digitale.

# Glossario

In questo glossario compaiono i termini tecnici utilizzati nel lavoro di Tesi.

#### Animazione

L'animazione è il processo che consiste nel rapido accostamento in successione di immagini statiche per dare l'illusione del movimento. Essa viene prodotta mediante disegni animati o animazioni a passo uno. Le animazioni possono essere registrate su supporti analogici come flip-book, pellicole cinematografiche, videocassette, o in media digitali, come GIF animate, animazione flash o video digitali. Per visualizzarla sono utilizzati fotocamere digitali, computer, televisori e proiettori.

#### Bash

Bash (acronimo per bourne again shell) è una shell testuale del progetto GNU usata nei sistemi operativi Unix e Unix-like, specialmente in GNU/Linux, ma disponibile anche per sistemi Microsoft Windows (vedi ad esempio Cygwin). Si tratta di un interprete di comandi che permette all'utente di comunicare col sistema operativo attraverso una serie di funzioni predefinite, o di eseguire programmi. Bash è in grado di eseguire i comandi che le vengono passati, utilizzando la redirezione dell'input e dell'output per eseguire più programmi in cascata in una pipeline software, passando l'output del comando precedente come input del comando successivo. Oltre a questo, essa mette a disposizione un semplice linguaggio di scripting che permette di svolgere compiti più complessi, non solo raccogliendo in uno script una serie di comandi, ma anche utilizzando variabili, funzioni e strutture di controllo di flusso.
#### Comportamentismo

Il comportamentismo (o psicologia comportamentale) è un approccio alla psicologia, sviluppato dallo psicologo John Watson agli inizi del Novecento, basato sull'assunto che il comportamento esplicito dell'individuo è l'unica unità di analisi scientificamente studiabile della psicologia avvalendosi del metodo stimolo (ambiente) e risposta (comportamento), in quanto direttamente osservabile dallo studioso.

## Costruttivismo

Il Costruttivismo è un quadro teorico di riferimento che pone il soggetto che apprende al centro del processo formativo (learning centered); esso costituisce un'alternativa ad un approccio educativo basato sulla centralità dell'insegnante (teaching centered) quale depositario indiscusso di un sapere universale, astratto e indipendente dal contesto di riferimento.

# Disturbi cognitivi

I disturbi cognitivi sono tutte le alterazioni o disfunzioni nelle funzioni cognitive di cui si occupa il neuropsicologo. Le funzioni cognitive sono: attenzione, memoria, percezione, ragionamento. I disturbi cognitivi sono, partendo dalle prime età del ciclo di vita per arrivare infine alla terza e quarta età : l'autismo, i disturbi specifici dell'apprendimento (es. dislessia), il disturbo da deficit di attenzione e iperattività, le sequele di incidenti stradali o lavorativi, i comportamenti associati alla dipendenza da sostanze o dal gioco d'azzardo, le pseudodemenze a base depressiva, le demenze nelle loro varie tipologie.

## Dropbox

Dropbox, è un servizio di archiviazione e condivisione online di file con la possibilità di creare delle copie locali sincronizzate. Su Dropbox si possono archiviare foto, documenti, video e altro. Ogni file aggiunto a Dropbox viene caricato sul cloud, da dove è accessibile via web sul sito di Dropbox. Il file è anche automaticamente sincronizzato su tutti i device (computer, tablet, smartphone) in rete su cui è installata e configurata l'applicazione locale. In questo modo, puoi facilmente accedere ai tuoi file, ovunque ti trovi. Il piano gratuito di Dropbox, disponibile a tutti, mette a disposizione 2 GB di spazio circa, che possono però essere estesi fino ad un massimo di 16 GB, attraverso alcune "operazioni" da fare che permettono di guadagnare spazio extra.

## **FAD**

La formazione a distanza (FAD) è l'insieme delle attività didattiche svolte all'interno di un progetto educativo che prevede la non compresenza di docenti e discenti nello stesso luogo.

#### FFmpeg

È una suite software completa per registrare, convertire e riprodurre file audio e video avviata il 20 dicembre del 2000. Si basa su libavcodec, libreria per la codifica audio/video. FFmpeg è sviluppato su Linux, ma può essere compilato ed eseguito su qualunque dei principali sistemi operativi, incluso Microsoft Windows. ffmpeg è uno strumento da riga di comando per convertire un file video da un formato a un altro. Inoltre supporta la cattura e la codifica in tempo reale dalla scheda TV.

## Google Drive

Google Drive è un servizio web che consente di creare, archiviare e condividere i file attraverso la rete e di accedervi in qualsiasi luogo, sia dal web che dal disco rigido del computer così da averli sempre aggiornati e a portata di mano. Il servizio mette a disposizione 15GB di spazio gratuito, ma è possibile ampliare lo spazio di archiviazione da 100 GB fino a 16 TB attraverso la sottoscrizione di un abbonamento a pagamento.

# Learning by doing

Quando si parla di Learning by doing si intende quel tipo di apprendimento attraverso il fare, attraverso l'operare, attraverso le azioni.

#### Ideazione del soggetto

La realizzazione di quasi tutti i film professionali è preceduta da un lavoro di ideazione, che consiste nel tradurre, trasformare delle idee, dei pensieri, delle sensazioni in immagini cinematografiche.

Il punto di partenza di molti film è un'idea, che attraverso alcune elaborazioni scritte, si trasforma fino a diventare un testo che indica nei minimi particolari il contenuto e le forme del film. La prima di queste forme scritte che fissano idee e spunti è chiamata soggetto; esso in seguito, si riscrive ampliandolo gradualmente, ottenendo scritti più completi e precisi: la scaletta, il trattamento, la sceneggiatura.

# Libro

Il modulo Libro consente ad un docente di creare risorse multi pagina componendole, similmente ad un libro, in capitoli e paragrafi. I libri possono contenere file

multimediali e testi e sono indicati per contenuti corposi da suddividere in diverse sezioni. È possibile usare il libro per:

- visualizzare materiale da leggere per moduli di studi individuale;
- redigere un manuale per lo staff;
- presentare un portfolio di lavori degli studenti.

# Media education

Il termine inglese "Media Education" indica una vasta area di pratiche educative, didattiche e di ricerca normalmente riconducibili all'educazione con e ai media. La prima aera (educazione con) si riferisce più alla dimensione strumentale: essa raccoglie metodi e strumenti per integrare i media nelle pratiche di insegnamento delle singole discipline. La seconda area (educazione ai) invece fa riferimento alla dimensione tematica e di contenuto, quella che pertiene in senso più proprio all'educazione mediale: i media in questo caso divengono oggetto dell'intervento educativo.

# MIT

Il progetto MIT OpencourseWare, in sigla MIT OCW, è una iniziativa didattica del Massachusetts Institute of Technology, patrocinata dall'Hewlett Foundation, che ha lo scopo di rendere disponibile gratuitamente sul Web i materiali utilizzati per alcuni corsi universitari. MIT OCW è un progetto per la diffusione su larga scala di materiale didattico universitario di buon livello in modo accessibile e non è volta a fornire titoli di studio o procurare crediti formativi.

## Moodle

Moodle (acronimo di Modular Object-Oriented Dynamic Learning Environment, ambiente per l'apprendimento modulare, dinamico, orientato ad oggetti) è un ambiente informatico per la gestione di corsi, basato sull'ideologia costruzionista secondo la quale ogni apprendimento sarebbe facilitato dalla produzione di oggetti tangibili.

# Montaggio

Il montaggio è la principale fase della cosiddetta post-produzione di un filmato, durante la quale il materiale disponibile è visionato, analizzato e ricomposto in base ad esigenze narrative, strutturali, ritmiche ed espressive. La "composizione" avviene attraverso tagli e unioni per mezzo di attrezzature meccaniche (come la moviola) o informatiche (workstation o software di montaggio). In particolare nel cinema, per montaggio si intende il cosiddetto "montaggio scena", in cui si dispongono le singole inquadrature nell'ordine narrativo previsto dalla sceneggiatura; il "montaggio scena" è seguito dal montaggio sonoro, che si occupa della rielaborazione dell'audio, nelle sue diverse tracce. Fase preliminare del montaggio è la sincronizzazione, ovvero l'accoppiamento delle immagini ai rispettivi suoni, registrati separatamente in fase di ripresa.

## Nativi digitali

L'espressione nativi digitali ha indicato la generazione di chi è nato e cresciuto in corrispondenza con la diffusione delle nuove tecnologie informatiche. E quindi si tratta, in genere, di persone, soprattutto di giovani, che non hanno avuto alcuna difficoltà a imparare l'uso di queste tecnologie.

#### Ripresa

Per ripresa si intende la realizzazione della ripresa di una scena o una inquadratura, secondo un ordine cronologico. La ripresa comincia con un breve conto alla rovescia, l'esposizione e battuta del Ciak e il comando "azione", e termina con il comando di stop dato dal regista e l'analisi del quadruccio (o inquadratore, mascherino) per controllarne la corretta inquadratura. Le diverse riprese di una stessa scena vengono numerate in ordine progressivo e il numero viene indicato e registrato all'inizio della ripresa dal tecnico addetto (detto ciacchista). Il numero della ripresa viene anche scritto (insieme ad altre voci di riferimento, titolo del film, numero della pizza) in una apposita casella del ciak, in modo da renderne possibile l'identificazione e più semplice la catalogazione. L'insieme delle riprese girate in una sessione di lavoro (in generale nella stessa giornata), compongono i giornalieri, master originale grezzo, prima di subire le operazioni di taglio, scelta e montaggio.

#### Storyboard

Storyboard è un termine inglese che, letteralmente, significa "tavola (board) della storia (story, intesa come racconto)" e viene generalmente utilizzato per indicare la rappresentazione grafica, sotto forma di sequenze disegnate in ordine cronologico, delle inquadrature di un fumetto o di un'opera filmata, dal vero come d'animazione. In italiano perciò potrebbe essere tradotto come "sceneggiatura disegnata", oppure come "visualizzazione di un'idea di regia".

Nel settore dei fumetti, lo storyboard è la prima e approssimativa visualizzazione grafica delle vignette che comporranno ogni singola tavola della storia finale. In

campo cinematografico si tratta di una serie di disegni, in genere diverse centinaia, che illustrano, inquadratura per inquadratura, ciò che verrà poi girato sul set. Di solito sotto i disegni vengono indicati i movimenti della macchina da presa (ad esempio: "panoramica a destra", oppure "carrello in avanti") e delle frecce che ne indicano la direzione. Spesso altre frecce, poste all'interno dell'inquadratura, indicano i movimenti dei personaggi e degli oggetti. A volte viene descritta la scena e vengono riportati brani del dialogo, oppure si scrive il tipo di obiettivo che si intende usare, la luce o l'atmosfera che si vuole creare e, in certi casi, si segnala addirittura il costo di un'inquadratura.

# Wiki

Il modulo di attività Wiki consente ai partecipanti di inserire e modificare una raccolta di pagine web. Un wiki può essere collaborativo, dove tutti possono lavorarci, oppure individuale, nel qual caso ciascun partecipante lavorerà sul propri wiki. Il wiki mantiene lo storico delle modifiche, elencando ciascuna modifica accanto al rispettivo autore. È possibile usare il wiki per:

- dispense di gruppo o guide allo studio;
- consentire ai membri di un facoltà di pianificare incontri preparando uno schema di lavoro;
- scrittura collaborativa di testi su argomenti stabiliti dal docente;
- scrittura collaborativa di racconti e di poesie, dove ciascun partecipane può scrivere un paragrafo o un verso;
- diario personale dei partecipanti e note di esame (utilizzando wiki individuali).

# Riferimenti bibliografici

- [1] Baldascino R. (2015), Syllabus dei 5 moduli del MOOC "Insegnare ed Apprendere in un mondo digitale.
- [2] Bonani G.P. (2003), Formazione Digitale. Progettare l'e-learning centrato sull'utente.
- [3] Braccini F, Cccavella B. (2001), Raccontare le storie: Arte, tecnica e pedagogia dello story-telling.
- [4] Coppola D., Nicolini P. (2009) Comunicazione e processi di formazione Un approccio interdisciplinare.
- [5] David W. J., Roger T. J., Edythe J. H. (1996), Apprendimento cooperativo in classe.
- [6] Fiore F., Martinotti M. (2006). e-learning.
- [7] Fontanesi P.(2003), E-learning.
- [8] La Noce F. (2002), E-learning. La nuova frontiera della formazione.
- [9] Orsini M., Che cos'è l'edutainment.
- [10] Paliotta A.P., MOOCs, una tecnologia distruttiva per il sistema educativo?. Osservatorio Isfol n. 1-2/2014 179.
- [11] Pozzi F., Conole G. (2014), Quale futuro per i MOOC in Italia. TD Tecnologie Didattiche, 22(3), 173-182.
- [12] Rivoltella P.C., Ardizzone P. (2008), Media e nuove tecnologie per la didattica.
- [13] Animatore Digitale [http://www.istruzione.it/allegati/2015/](http://www.istruzione.it/allegati/2015/MIUR%20AOODGEFID%20REGISTRO_UFFICIALE(U)23331_07122015_FAQ_ANIMATORI_DIGITALI.pdf) [MIUR%20AOODGEFID%20REGISTRO\\_UFFICIALE\(U\)23331\\_07122015\\_FAQ\\_](http://www.istruzione.it/allegati/2015/MIUR%20AOODGEFID%20REGISTRO_UFFICIALE(U)23331_07122015_FAQ_ANIMATORI_DIGITALI.pdf) [ANIMATORI\\_DIGITALI.pdf](http://www.istruzione.it/allegati/2015/MIUR%20AOODGEFID%20REGISTRO_UFFICIALE(U)23331_07122015_FAQ_ANIMATORI_DIGITALI.pdf)
- [14] Digital Storytelling: Cos'è, come utilizzarlo nella didattica, con quali strumenti si realizza - [https://insegnantiduepuntozero.wordpress.com/2015/02/](https://insegnantiduepuntozero.wordpress.com/2015/02/18) [18](https://insegnantiduepuntozero.wordpress.com/2015/02/18)
- [15] Fonti generiche <http://it.wikipedia.org>
- [16] La città educante <http://wafi.iit.cnr.it/stella2/csg/>
- [17] Nuove tecnologie didattiche e conoscenza. [http://www.istitutoveneto.org/](http://www.istitutoveneto.org/venezia/documenti/tesi_laurea_dott/tesi_fant_dot/capitolo_3.pdf) [venezia/documenti/tesi\\_laurea\\_dott/tesi\\_fant\\_dot/capitolo\\_3.pdf](http://www.istitutoveneto.org/venezia/documenti/tesi_laurea_dott/tesi_fant_dot/capitolo_3.pdf)
- [18] Scuola Digitale [http://www.istruzione.it/scuola\\_digitale/landing/](http://www.istruzione.it/scuola_digitale/landing/allegati/pnsd-layout-30.10-WEB.pdf) [allegati/pnsd-layout-30.10-WEB.pdf](http://www.istruzione.it/scuola_digitale/landing/allegati/pnsd-layout-30.10-WEB.pdf)

# Appendice

In questo appendice vedremo in dettaglio alcuni approfondimenti relativi ai MOOC ed LMS e le risorse che sono state utilizzate nei progetti "Animazione per la didattica multidisciplinare" e "La Stop-Motion come risorsa didattica". Inoltre segnaliamo il link da cui è possibile scaricare il materiale qui presentato: [https:](https://www.dropbox.com/sh/0aq0q3i6ogn370g/AADgkd185y74SGsmfh6nPmmAa?dl=0) [//www.dropbox.com/sh/0aq0q3i6ogn370g/AADgkd185y74SGsmfh6nPmmAa?dl=0](https://www.dropbox.com/sh/0aq0q3i6ogn370g/AADgkd185y74SGsmfh6nPmmAa?dl=0)

# A MOOC e LMS

# MOOC

Con il termine MOOC, acronimo di Massive Open Online Courses, vengono definiti i corsi in rete massivi e aperti, pensati per una formazione a distanza che coinvolge un numero elevato di utenti. I MOOC sono stati distinti in due grandi famiglie: i MOOC originali, detti anche "cMOOC" costruiti sui principi del connettivismo e, più recentemente, i "xMOOC", strutturati in maniera più lineare con materiali multimediali e quiz. Negli xMOOC i contenuti sono stabili e trasmessi con un approccio top-down, nei cMOOC il contenuto non è dato, ma è continuamente generato dagli studenti impegnati in attività di apprendimento di gruppo. La prima classificazione nata per i MOOC li distingueva in xMOOC e cMOOC; tale semplificazione oggi appare troppo semplicistica perché i modelli proposti si sono diversificati e l'offerta formativa è diventata piuttosto variegata. Una recente benché complessa classificazione (Clark, D. (2013). MOOCs: taxonomy of 8 types of MOOC.) ha fornito la seguente tassonomia di MOOC:

- trasferMOOCs identifica quei MOOC nati da corsi pre-esistenti;
- madeMOOCs identifica dei MOOC più innovativi, che fanno un uso efficace di video e materiali interattivi e sono orientati alla qualità;
- $\bullet$  synchMOOCs corsi con una data di inizio e fine;
- $\bullet$  asynchMOOCs senza data di inizio e fine e con scadenze dei compiti flessibili;
- $\bullet$  *adaptiveMOOCs* corsi che offrono esperienze di apprendimento personalizzate, basate su compiti e tracciamento dei dati dinamici;
- $groupMOOCs$  dove il fuoco è sulla collaborazione a livello di piccolo gruppo;
- connectivistMOOCs dove l'enfasi è sulla connessione nell'ambito di una rete di pari;
- miniMOOCs più piccoli dei tradizionali corsi massivi.

# LMS

Un learning management system (LMS) è la piattaforma applicativa (o insieme di programmi) che permette l'erogazione dei corsi in modalità e-learning al fine di contribuire a realizzare le finalità previste dal progetto educativo dell'istituzione proponente. Il learning management system presidia la distribuzione dei corsi on-line, l'iscrizione degli studenti, il tracciamento delle attività on-line. Gli LMS spesso operano in associazione con gli LCMS (learning content management system) che gestiscono direttamente i contenuti, mentre all'LMS resta la gestione degli utenti e l'analisi delle statistiche.

La maggior parte degli LMS sono strutturati in maniera tale da facilitarne, dovunque e in qualunque momento, l'accesso e la gestione dei contenuti. Normalmente un LMS consente la registrazione degli studenti, la consegna, la frequenza ai corsi e-learning e una verifica delle conoscenze. In un sistema LMS più completo si possono anche trovare strumenti quali l'amministrazione di competenza, l'analisi di abilità, la pianificazione di successione, le certificazioni, i codici categoria virtuali e la ripartizione delle risorse (sedi della riunione, stanze, manuali, istruttori, ecc.). La maggior parte dei sistemi tengono conto dello studente principiante, facilitandone l'auto-iscrizione e l'accesso ai corsi.

# B Script per il montaggio

In seguito sono mostrati gli script utilizzati durante la fase di montaggio.

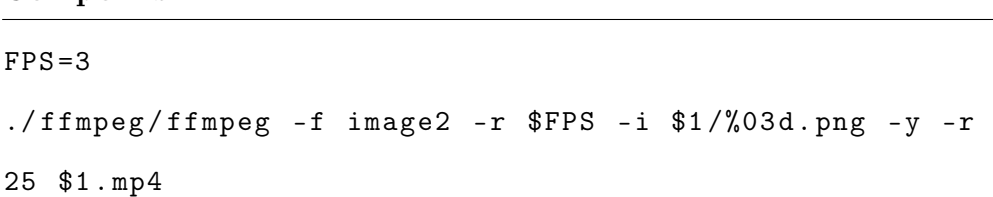

Questo script unisce tutte le immagini in un unico file formato .mp4.

FPS setta il numero di frames al secondo. Più il valore è basso più sarà lungo il tempo tra un frame e l'altro.

## Rename.sh

Componi.sh

```
CNT = 0cd $1
for file in *. png
do
SNAP=\$( printf ''\%03d\n'' \$CNT )
mv $file $SNAP . png
((CNT++)done
```
Questo script rinomina tutte le immagini in formato .png da 0 a n.

Per far funzionare al meglio gli script, questi vanno inseriti nella cartella contenente la sottocartella dele immagini per essere poi eseguiti da riga di comando.

# C Questionario di gradimento

Il Questionario di gradimento proposto al termine del progetto "Animazione per la didattica multidisciplinare" nella scuola media di Pisa dell'I.C. "Renato Fucini".

## QUESTIONARIO DI GRADIMENTO

Progetto di "Animazione per la didattica multidisciplinare"

I.C. "Renato Fucini" anno scolastico 2014/2015

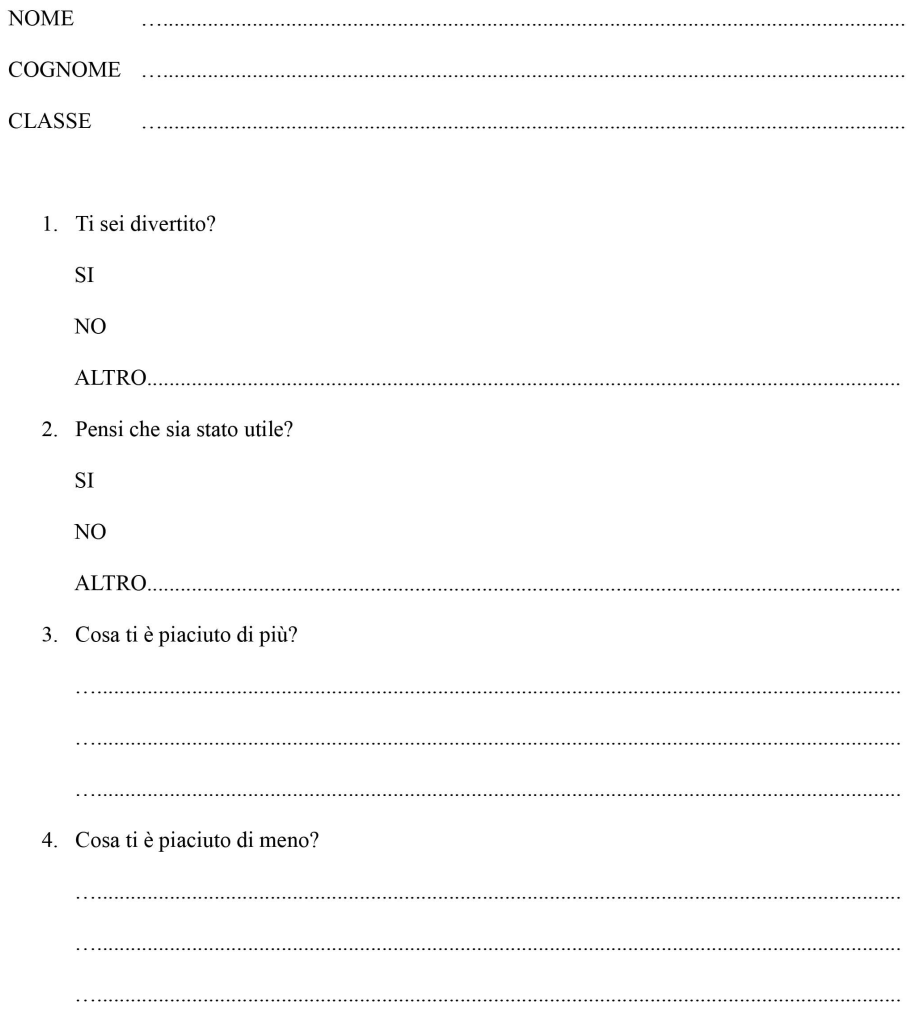

# 5. Cosa cambieresti?

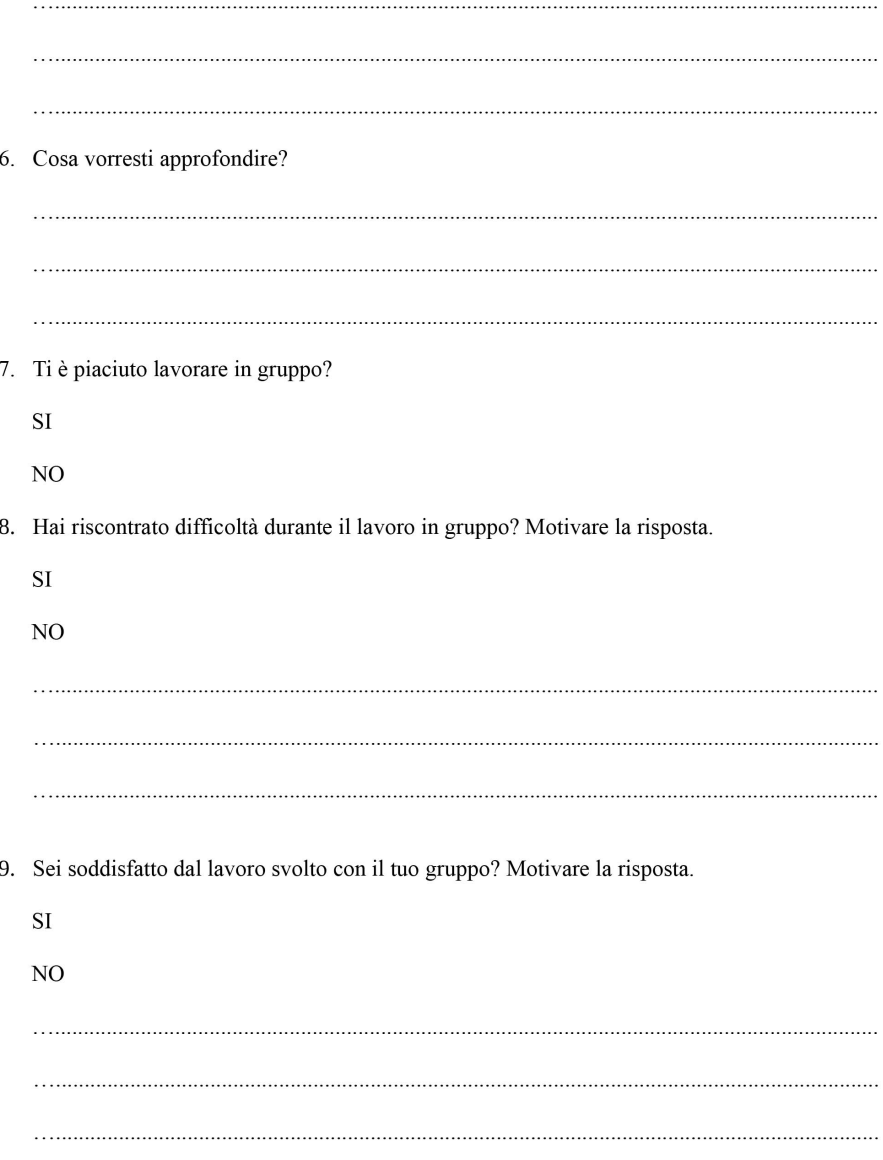

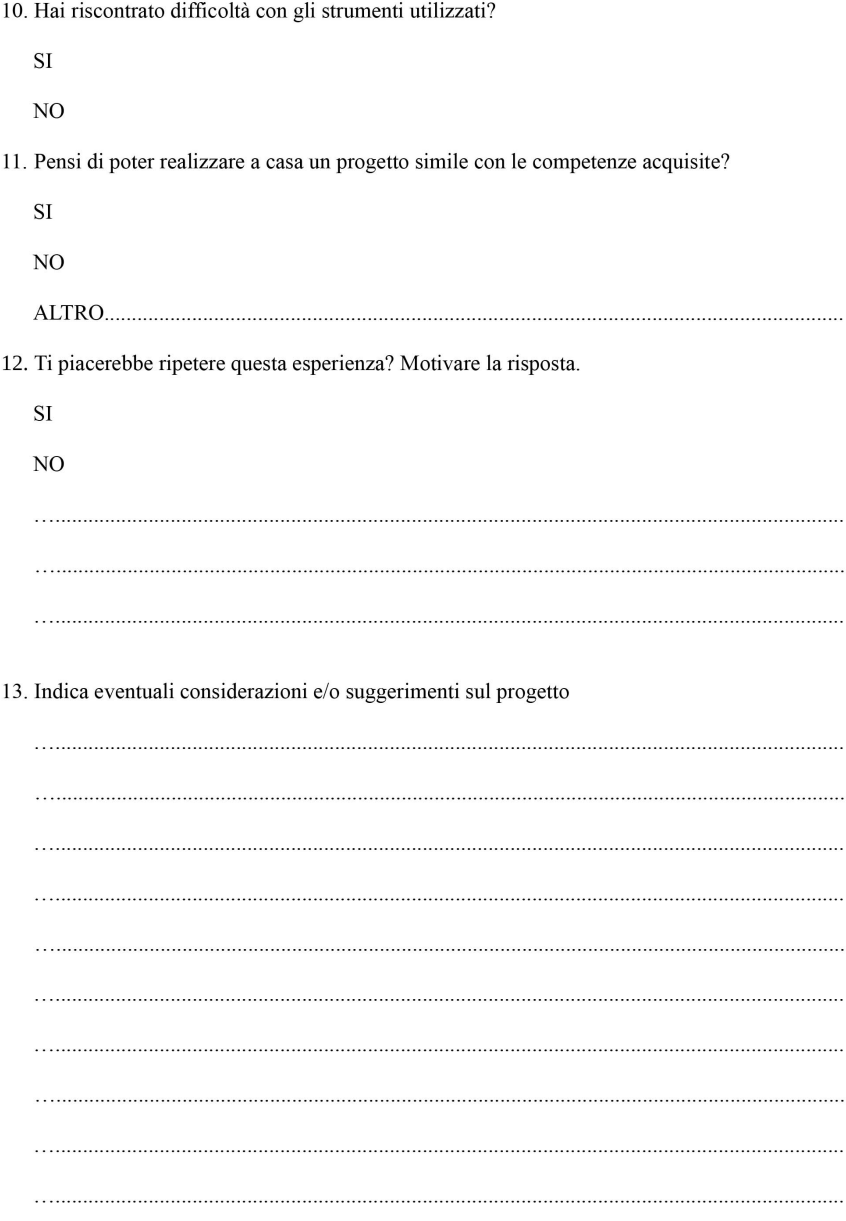

# D Verifica dei contenuti

La Verifica dei contenuti proposta al termine del progetto "Animazione per la didattica multidisciplinare" nella scuola media di Pisa dell'I.C. "Renato Fucini".

# **VERIFICA**

Progetto di "Animazione per la didattica multidisciplinare"

I.C. "Renato Fucini" anno scolastico 2014/2015

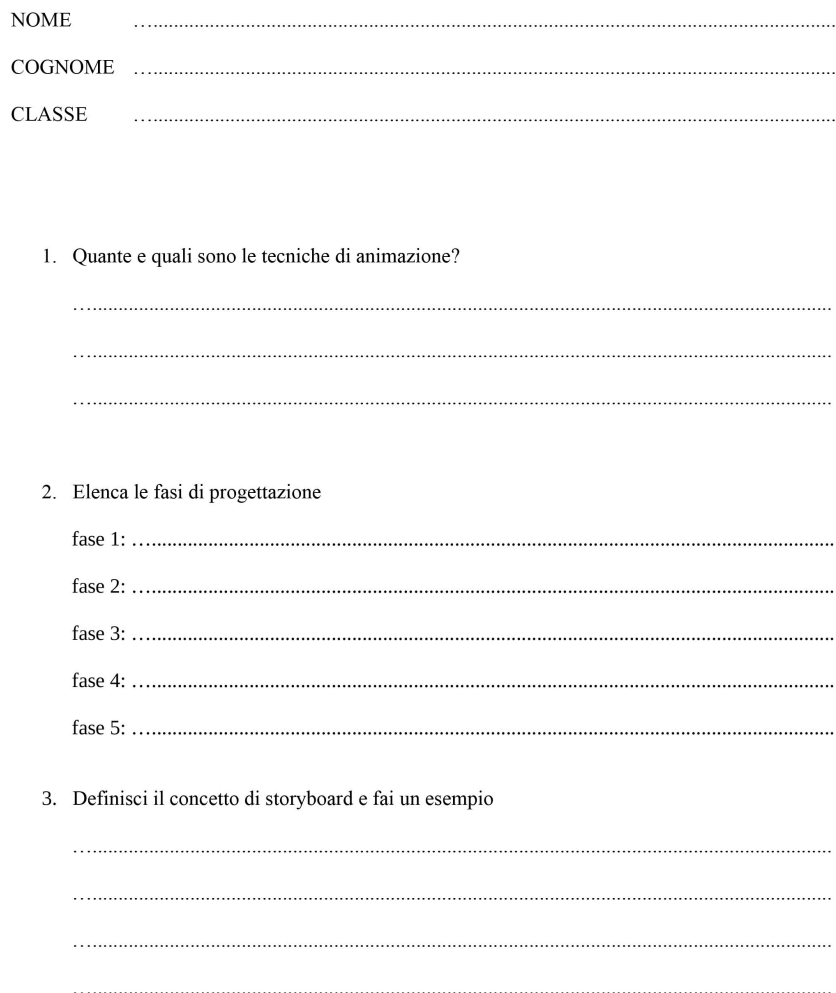

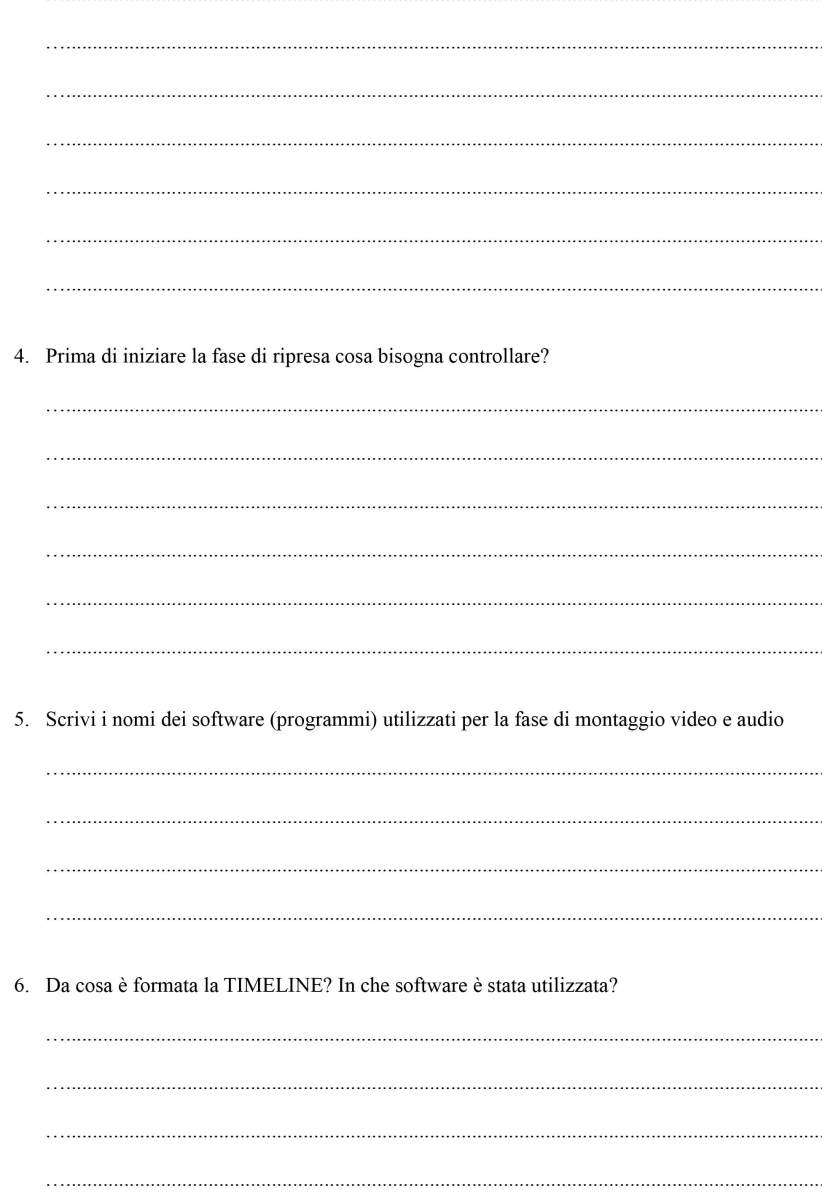

# E Dimmi con chi vai e ti dirò chi sei!

Il sondaggio realizzato nel corso MOOC "La Stop-Motion come risorsa didattica" per realizzare un sondaggio sulla provenienza degli iscritti e del modo in cui sono venuti a conoscenza del corso.

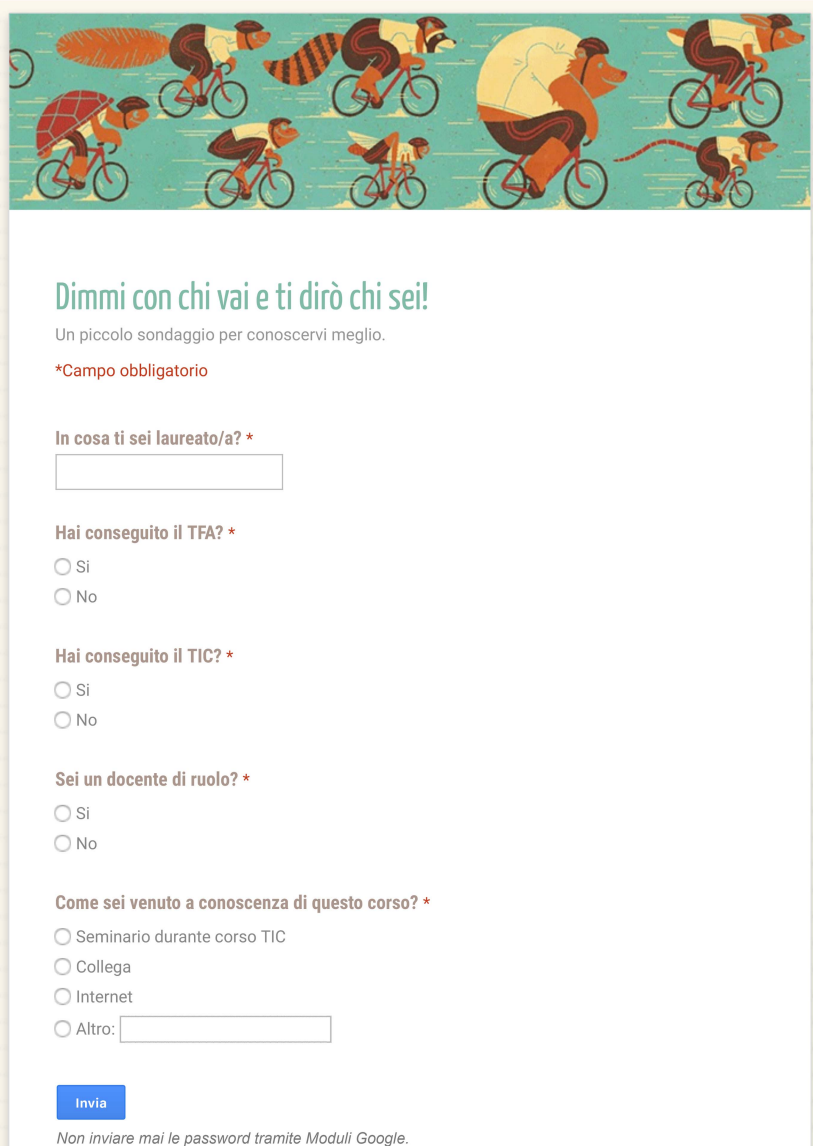

1

# F La tua opinione sul corso

Il questionario di gradimento realizzato nel corso MOOC "La Stop-Motion come risorsa didattica" per valutare il corso ed il docente.

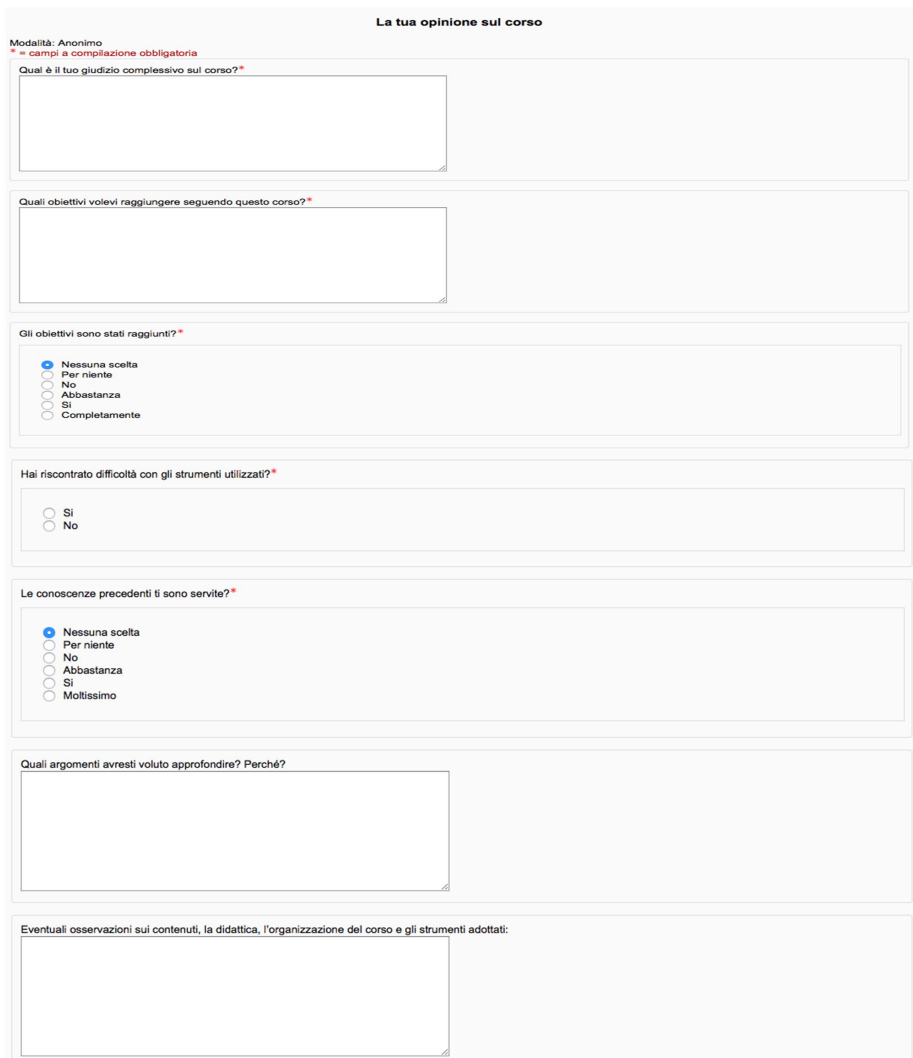

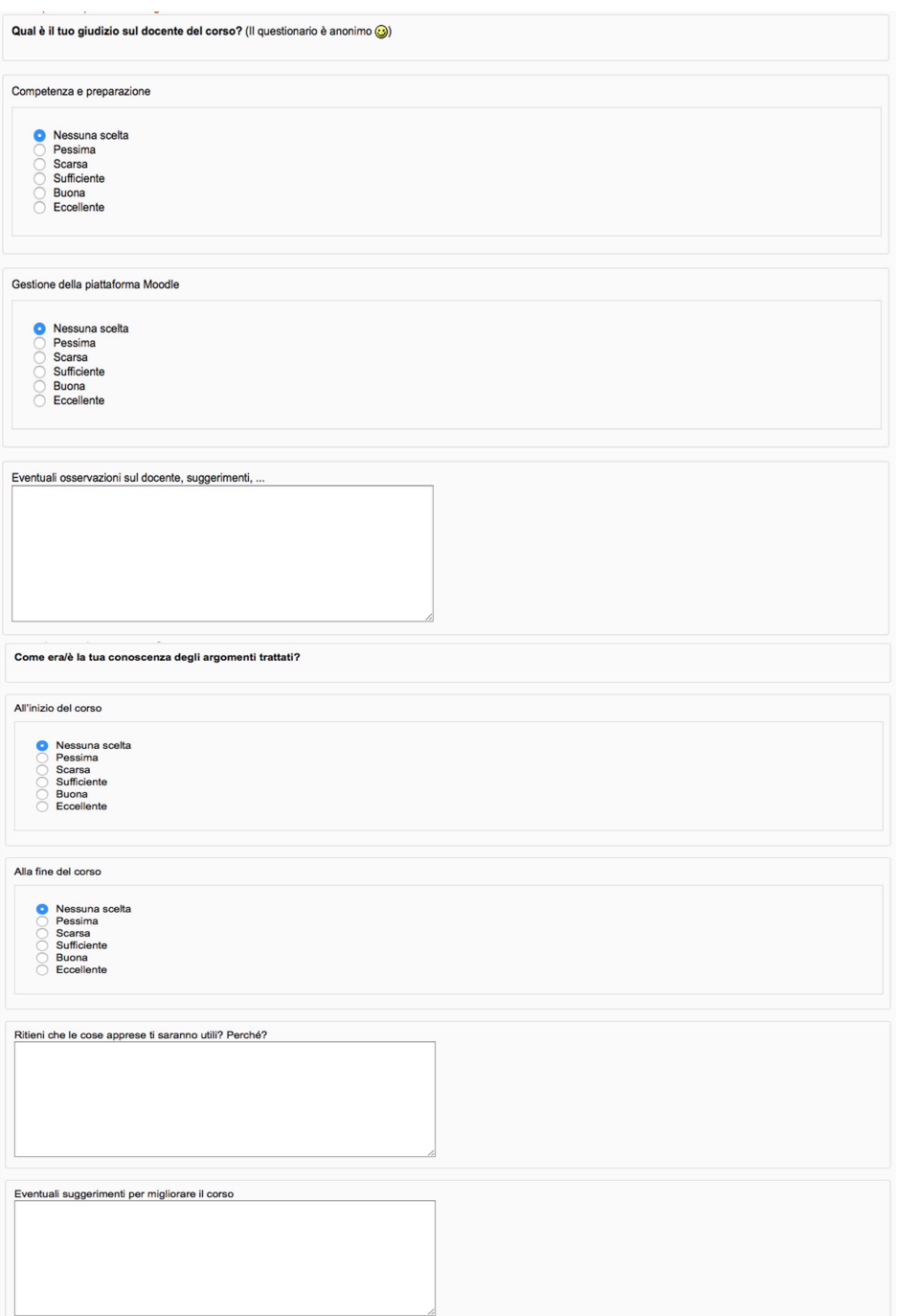

# G Scheda di autovalutazione

Un esempio di scehda di autovalutazione da poter utilizzare durante il lavoro in gruppo.

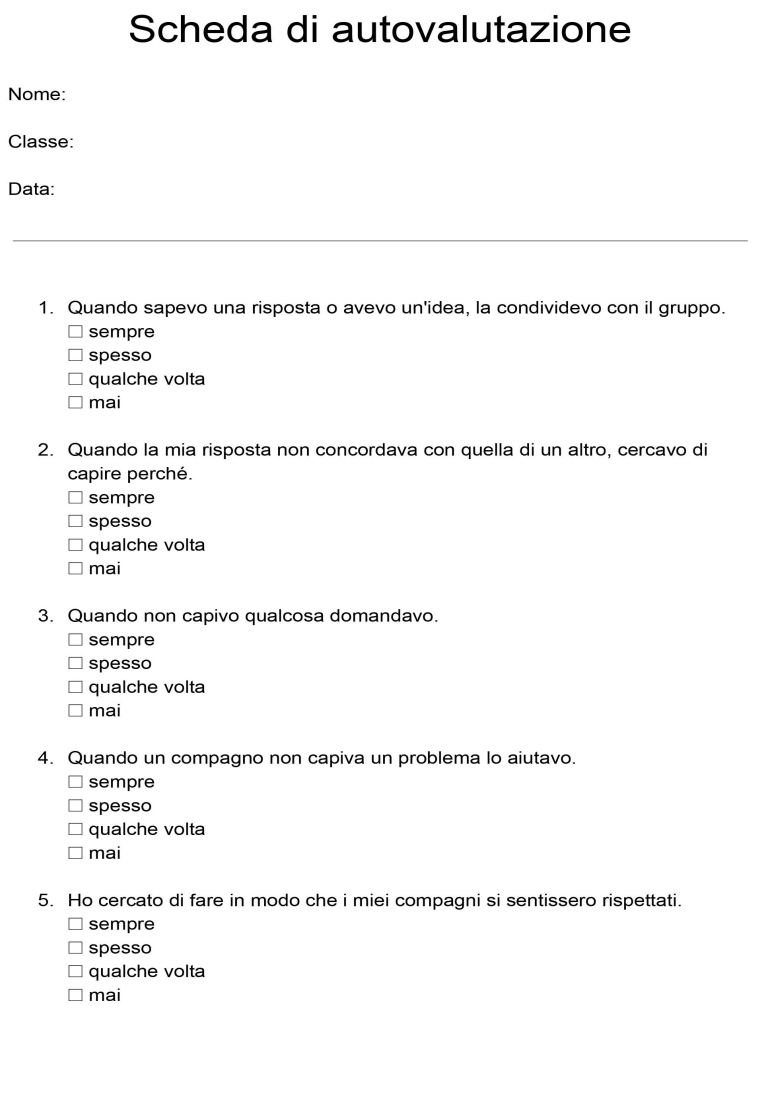

- 6. Prima di firmare il compito mi accertavo di avere capito tutte le domande e le risposte, di essere d'accordo con le risposte e che avessero fatto altrettanto anche i miei compagni.
	- $\Box$  sempre  $\Box$  spesso  $\Box$  qualche volta  $\Box$  mai

# H Slide di presentazione alla classe

Le slide utilizzata prima di inizare il progetto "Animazione per la didattica multidisciplinare" nella scuola media di Pisa dell'I.C. "Renato Fucini'.

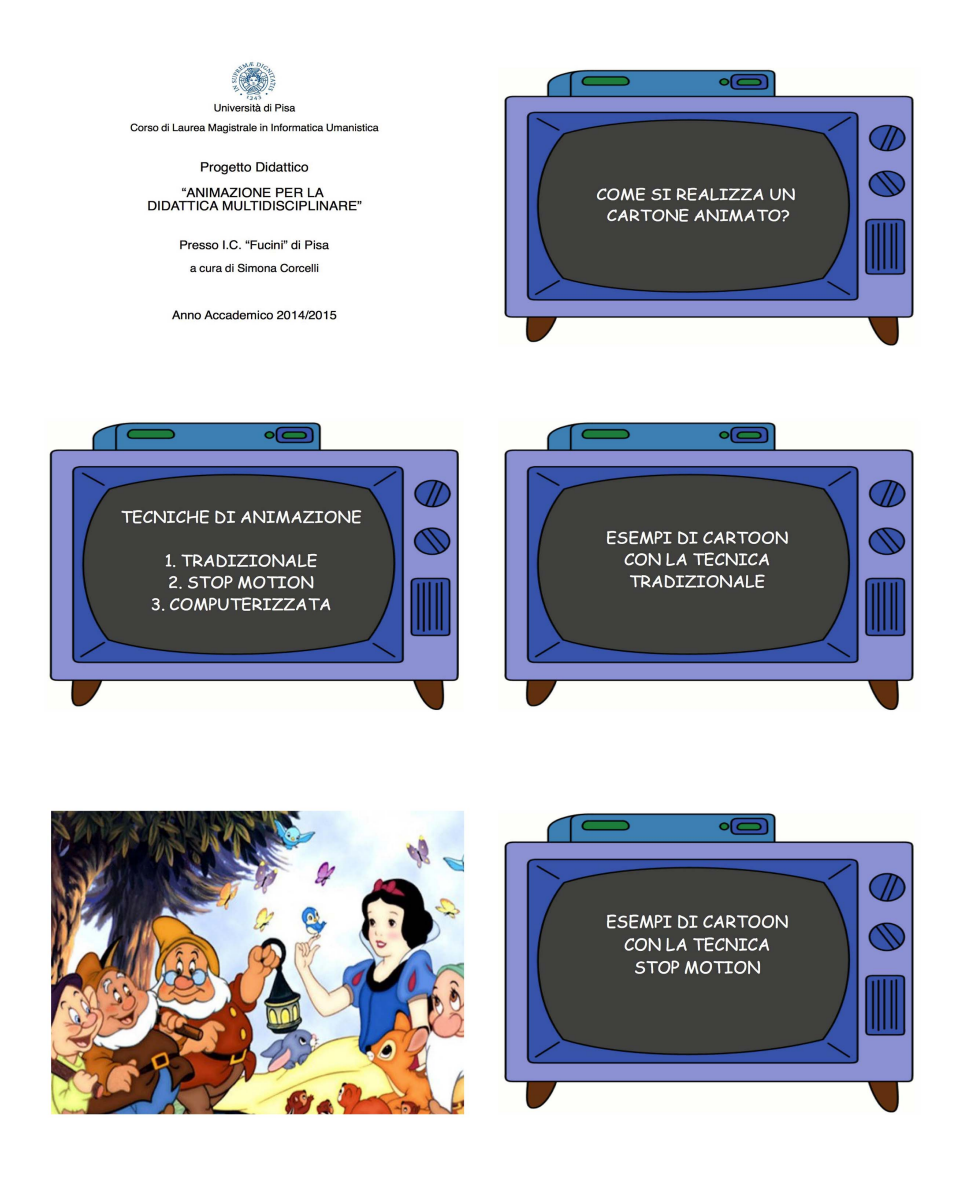

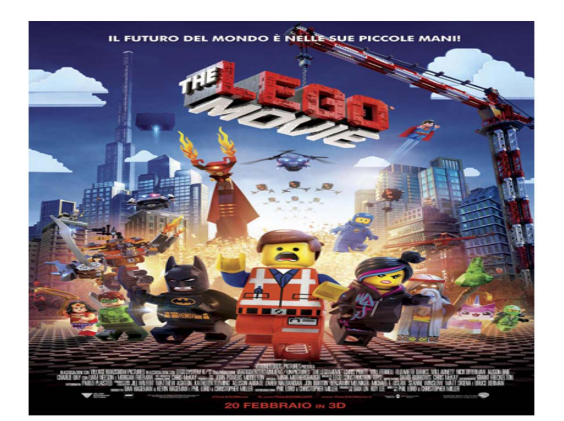

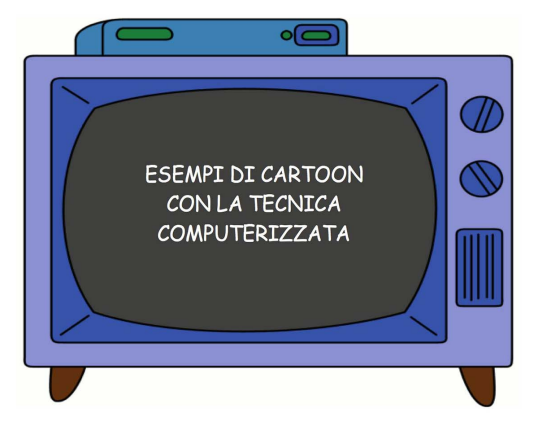

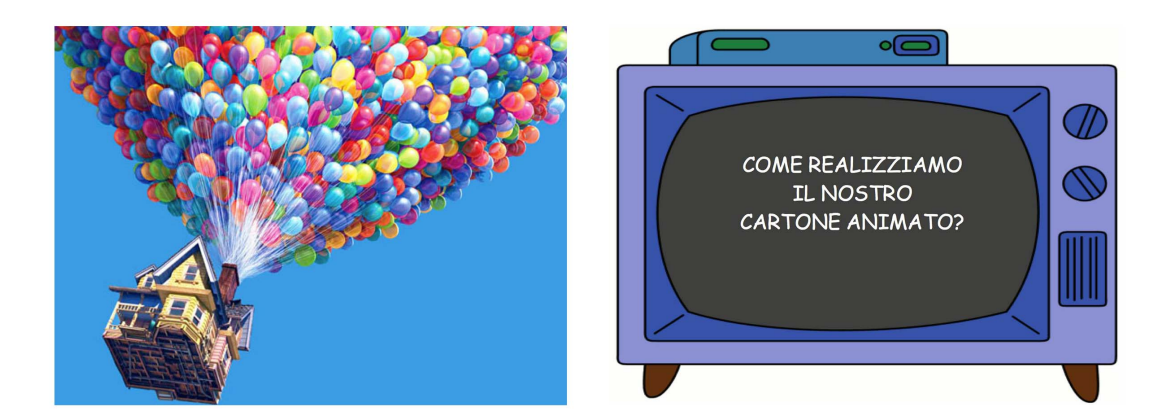

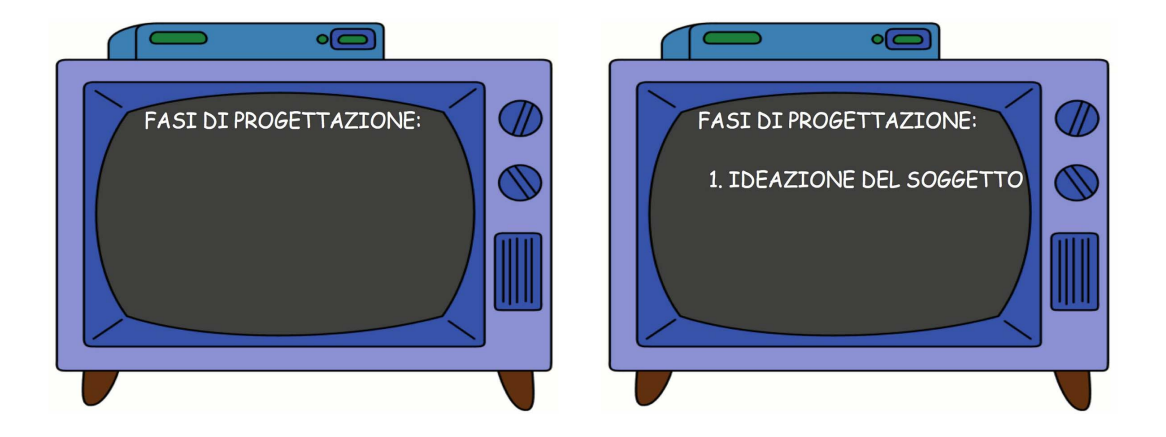

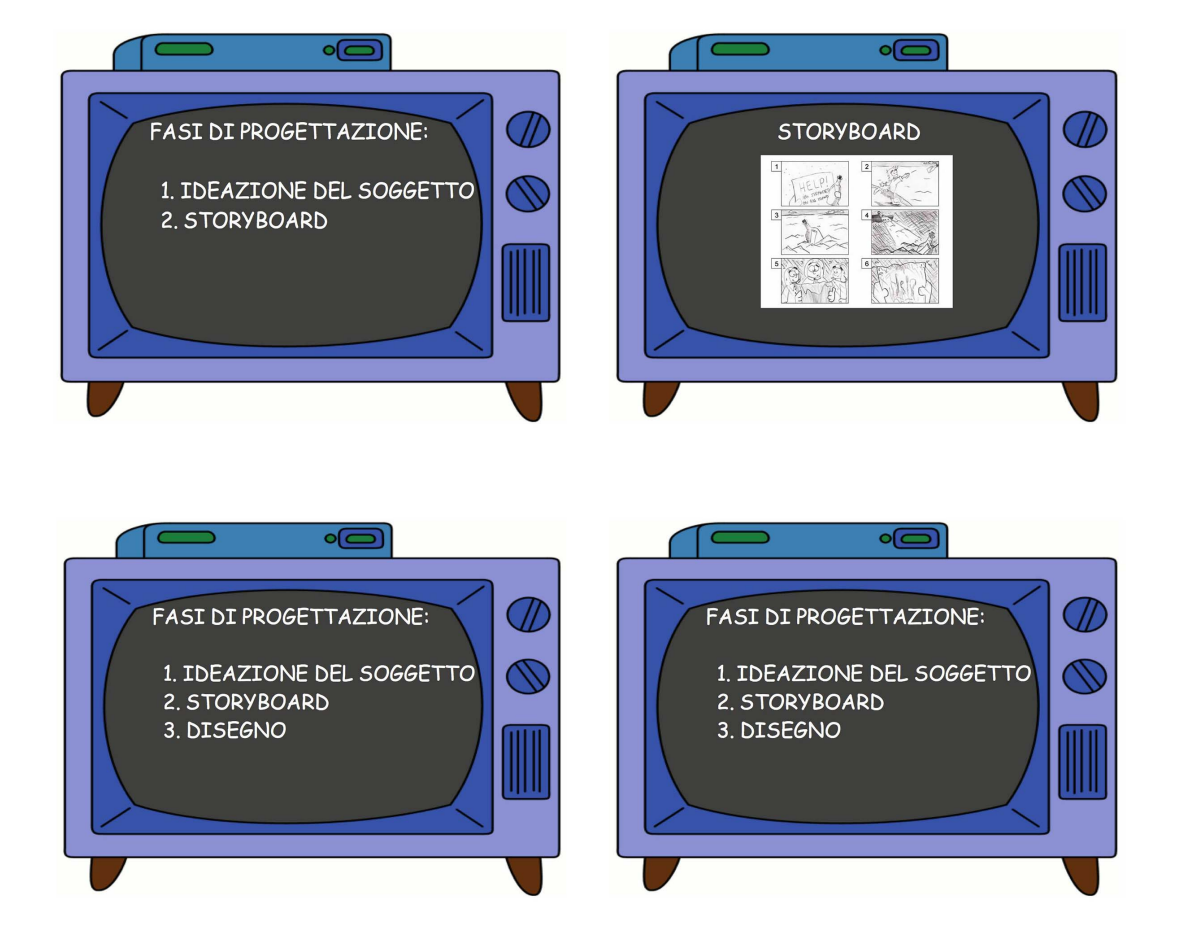

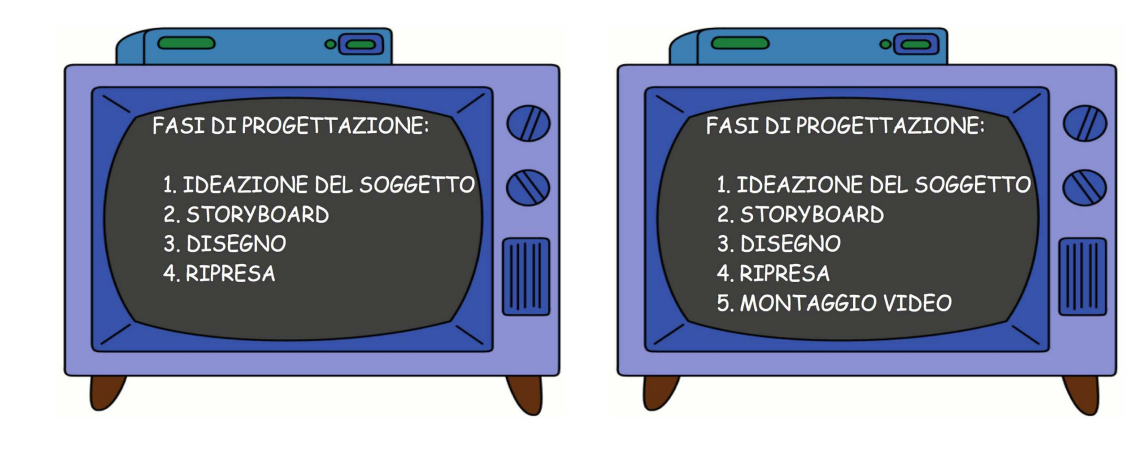

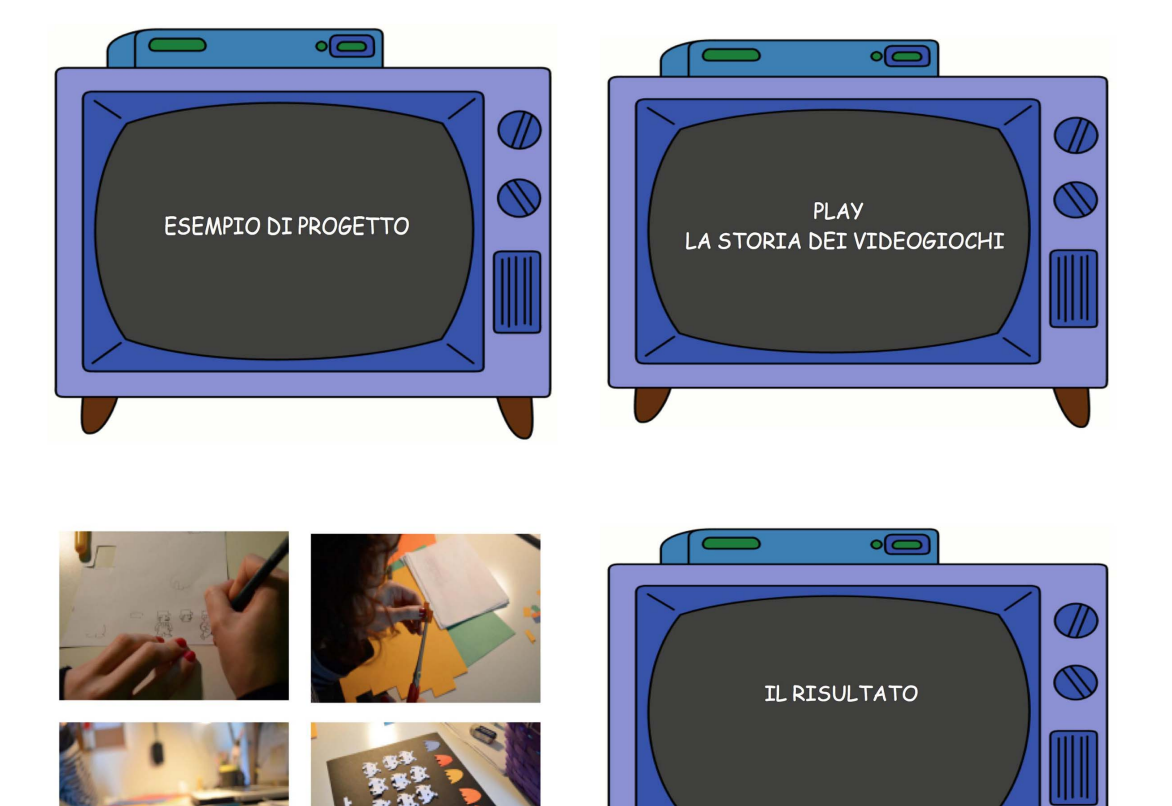

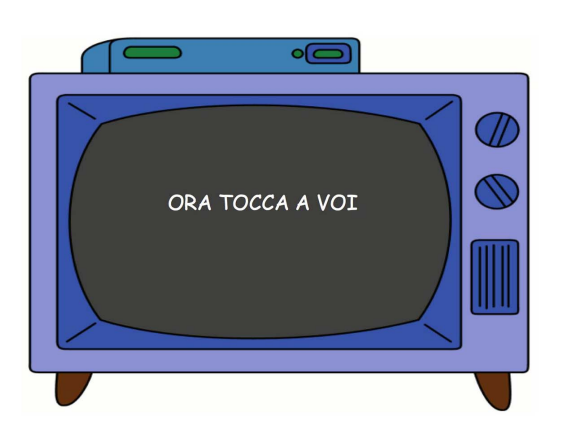

# I Compito - Verifica dei contenuti

La Verifica dei contenuti realizzata per il corso MOOC "La Stop-Motion come risorsa didattica".

# **VERIFICA DEI CONTENUTI**

- 1. Quali sono le fasi da seguire per avere un efficace lavoro cooperativo in classe? Editate qui la vostra risposta.
- 2. In che modo è opportuno creare i gruppi? Editate qui la vostra risposta.
- 3. Secondo quali criteri assegnereste i ruoli in classe? Editate qui la vostra risposta.
- 4. Quali strumenti utilizzereste per la verifica e la valutazione dell'apprendimento? Editate qui la vostra risposta.

# J Quiz animato!

Il Quiz realizzato per il corso MOOC "La Stop-Motion come risorsa didattica".

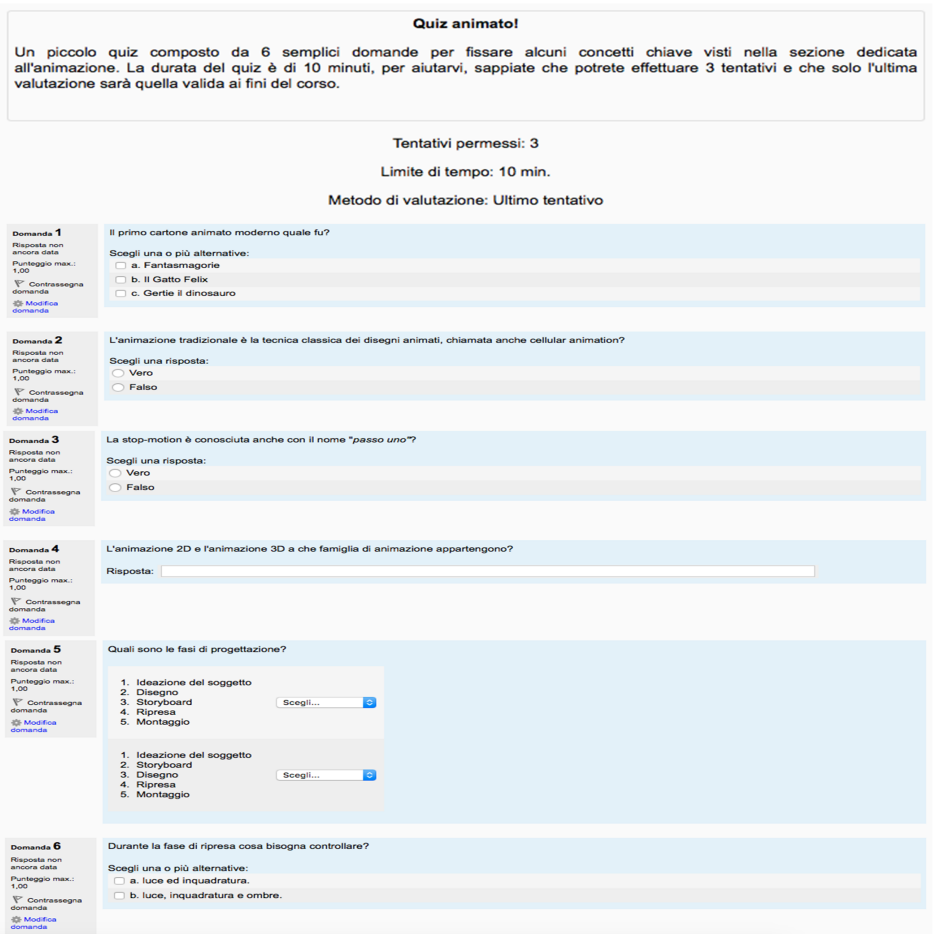

# K Compito - Crea il tuo cartone animato!

L'esercizio finale realizzato per il corso MOOC "La Stop-Motion come risorsa didattica".

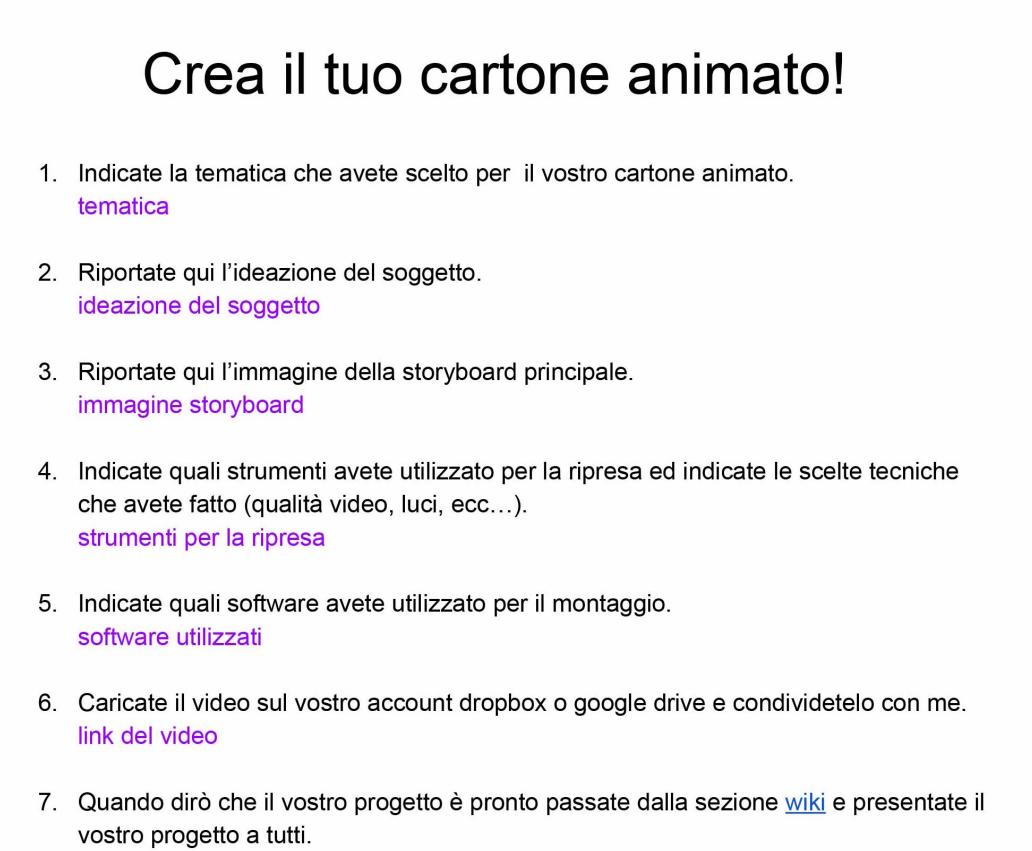

note